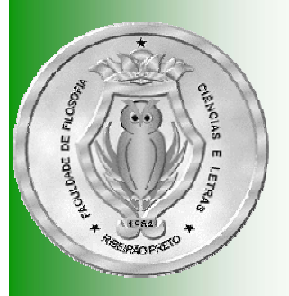

# Listas Lineares Ordenadas

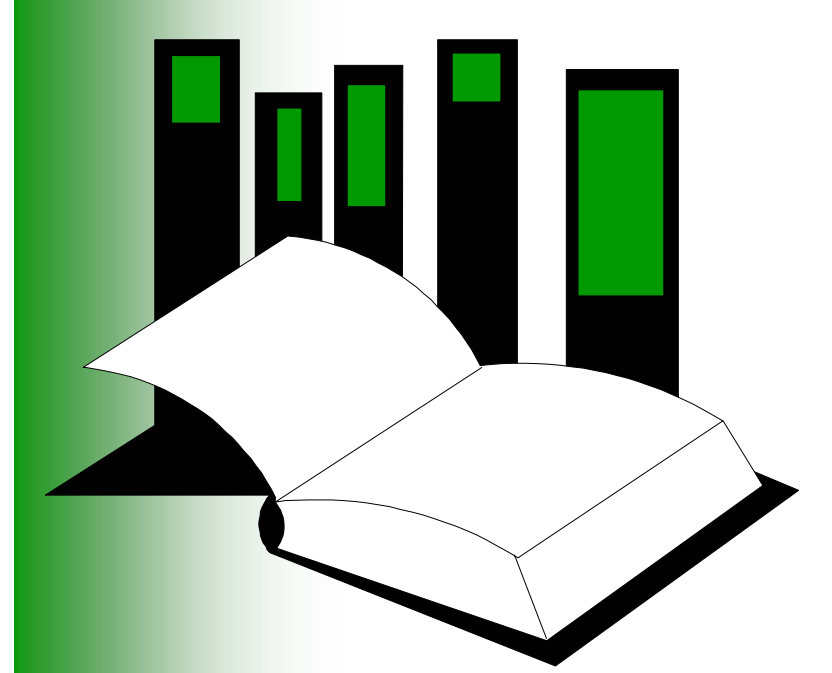

**Algoritmos e Estruturas de Dados I** Nesta apresentação será apresentado o ADT lista linear ordenada

Uma **lista linear ordenada**, ou simplesmente **lista ordenada** há uma ordem entre os elementos que compõem a lista e que deve ser respeitada

# Introdução

- Na apresentação anterior comentamos brevemente que os algoritmos de listas podem ser melhorados em termos de eficiência e simplicidade, fazendo-se uso do elemento **sentinela**
- **□Esta técnica simples é válida para ambas** implementações (contígua e encadeada) tanto para **listas lineares** como **listas lineares ordenadas**

# Organização

- **□Definição do ADT Lista Ordenada**
- **LE**specificação
	- Operações sobre o ADT Lista Ordenada, utilizando pré- e pós-condições
- **Olmplementação** 
	- Estática (contígua, deixada como exercício)
	- Dinâmica (encadeada)

# Definição

 Uma **lista linear ordenada** é uma lista linear de **<sup>n</sup>** elementos **[a<sub>1</sub>, a<sub>2</sub>, ..., a<sub>i</sub>, ..., a<sub>n</sub>]** 

- O primeiro elemento da lista é **a**<sub>1</sub>
- O segundo elemento da lista é **a**<sub>2</sub>
- ...
- O **i**-ésimo elemento da lista é **ai**
- ...
- O último elemento da lista é **a**<sub>n</sub>
- Na qual há uma relação de ordem (**<sup>&</sup>lt;**, **<=**, **>**, **>=**) entre os elementos:
	- Ordem crescente:  $a_1 < a_2 < ... < a_{n-1} < a_n$  ou  $a_1 < a_2 < ... < a_{n-1}$ **<=** a<sub>n</sub>
	- **0rdem decrescente: a<sub>1</sub> > a<sub>2</sub> > ... > a<sub>n-1</sub> > a<sub>n</sub> ou a<sub>1</sub> >= a<sub>2</sub> >= ... >= a<sub>n-</sub>** 1 **>=** an
- $\Box$  Trataremos de listas em ordem crescente, sem nenhum prejuízo de generalidade

# **Especificação**

#### DOperações:

- **Criação**
- **Destruição**
- Status
- **Operações Básicas**
- **Outras Operações**

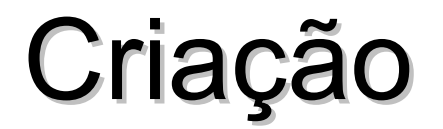

OrderedList::OrderedList();

*pré-condição:* nenhuma

*pós-condição:* Lista é criada e iniciada como vazia

#### Destruição

OrderedList::**~**OrderedList();

*pré-condição:* Lista já tenha sido criada

*pós-condição:* Lista é destruída, liberando espaço ocupado pelo seus elementos

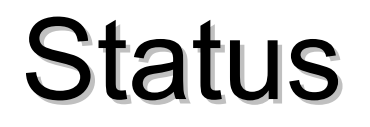

bool OrderedList::Empty();

- *pré-condição:* Lista já tenha sido criada
- *pós-condição:* função retorna **true** se a Lista está vazia; **false** caso contrário

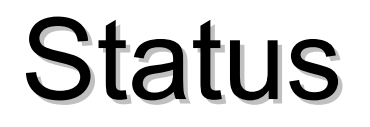

bool OrderedList::Full();

- *pré-condição:* Lista já tenha sido criada
- *pós-condição:* função retorna **true** se a Lista está cheia; **false** caso contrário

#### Operações Básicas

void OrderedList::Insert(ListEntry x);

- *pré-condição:* Lista já tenha sido criada, não está cheia
- *pós-condição:* O item **x** é armazenado em ordem na Lista

O tipo **ListEntry** depende da aplicação e pode variar desde um simples caracter ou número até uma **struct** ou**class** com muitos campos

#### Operações Básicas

void OrderedList::Delete(ListEntry x);

- *pré-condição:* Lista já tenha sido criada, não está vazia e o item **x** pertence à lista
- *pós-condição:* O item **x** é removido da Lista, mantendo-a ordenada

#### Operações Básicas

int OrderedList::Search(ListEntry x);

- *pré-condição:* Lista já tenha sido criada
- *pós-condição:* Retorna a posição **p** da Lista em que **x** foi encontrado 1 ≤ **p** ≤ **<sup>n</sup>**, onde **n** é o número de entradas na Lista; caso exista mais de um **x** na Lista, retorna o primeiro encontrado; retorna zero caso **x** não pertença à Lista

# **Outras Operações**

void OrderedList::Clear();

- *pré-condição:* Lista já tenha sido criada
- *pós-condição:* todos os itens da Lista são descartados e ela torna-se uma Lista vazia

# **Outras Operações**

int OrderedList::Size();

- *pré-condição:* Lista já tenha sido criada
- *pós-condição:* função retorna o número de itens na Lista

- Por razões de eficiência, introduziremos uma variável privada nos campos do objeto chamada **sentinel**, que será alocada no construtor e liberado no destruidor
- Além disso, ao invés de iniciarmos
	- **head = NULL**; head

**□Por razões de eficiência, introduziremos** uma variável privada nos campos do objeto chamada **sentinel**, que será alocada no construtor e liberado no destruidor

head  $($ 

- Além disso, ao invés de iniciarmos
- **head = NULL;** Utilizaremos:
	- head = sentinel; headsentinel

**□ As entradas de uma lista são colocadas** em um estrutura (**ListNode**) que contém um campo com o valor existente na lista (**Entry**) e outro campo é um apontador para o próximo elemento na lista (**NextNode** )

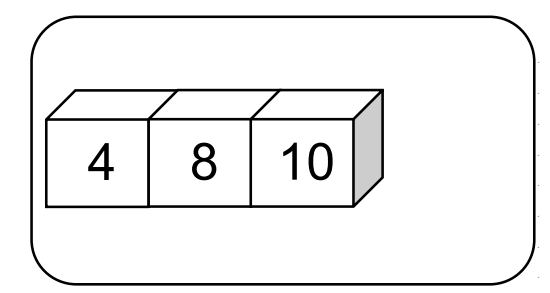

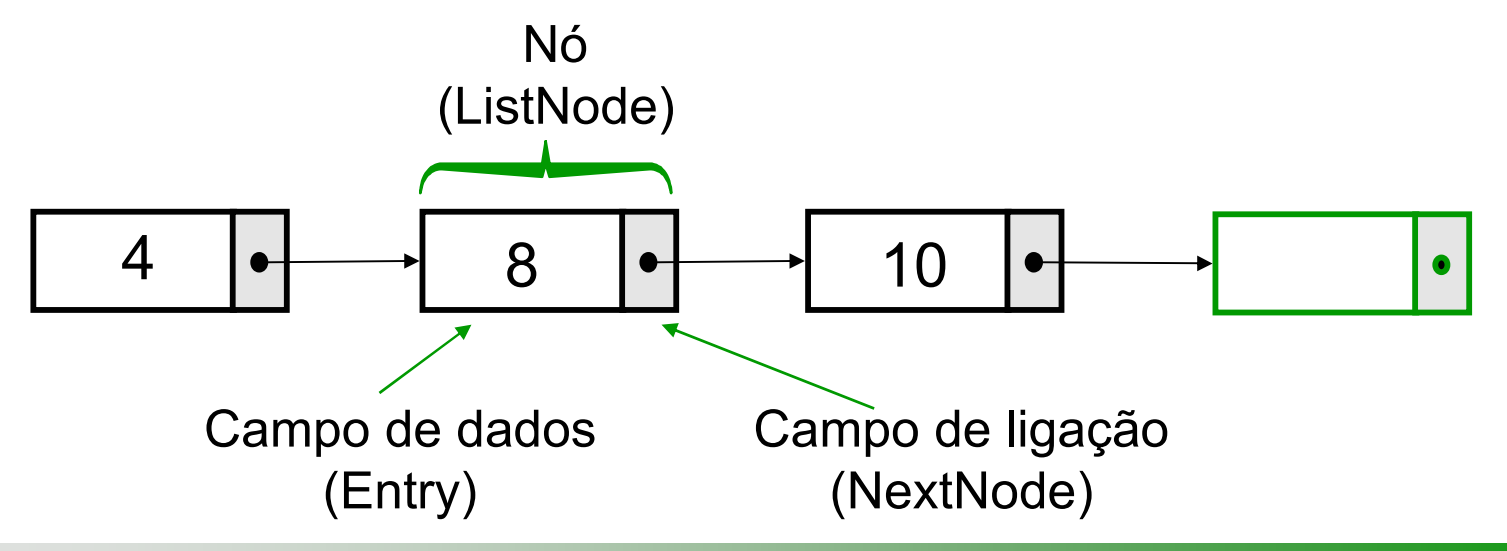

**□Nós precisamos armazenar o** início da lista...

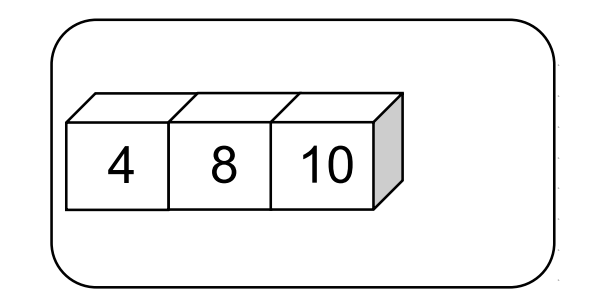

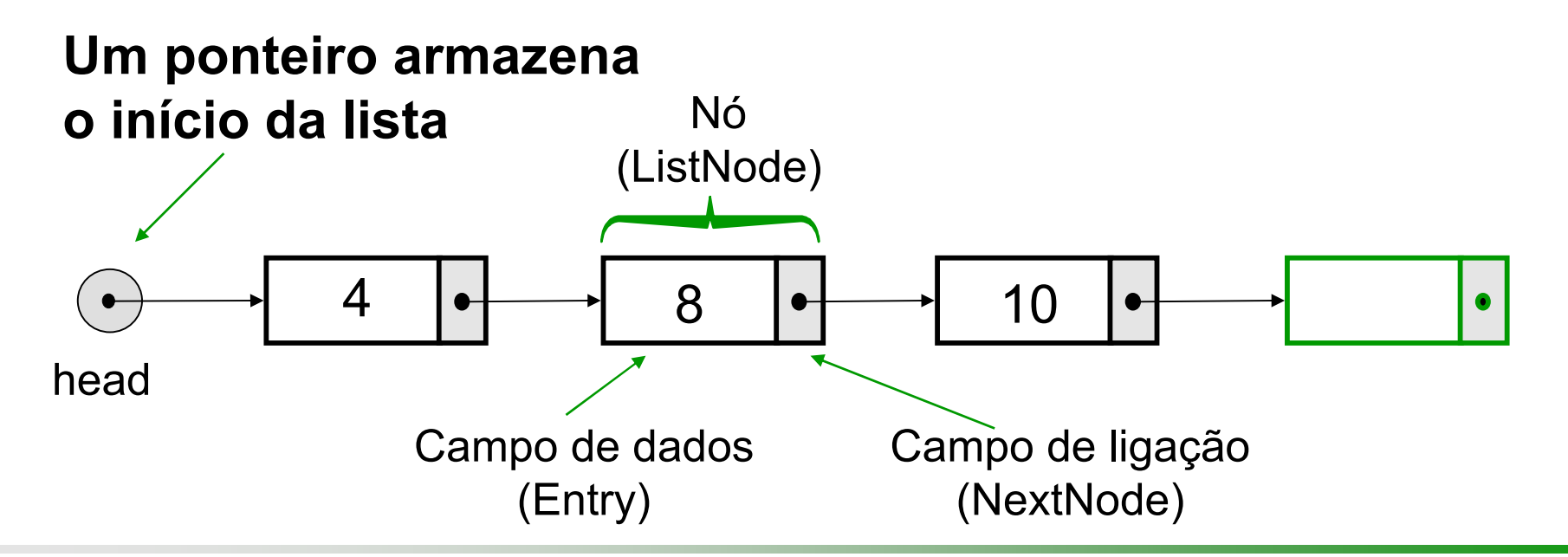

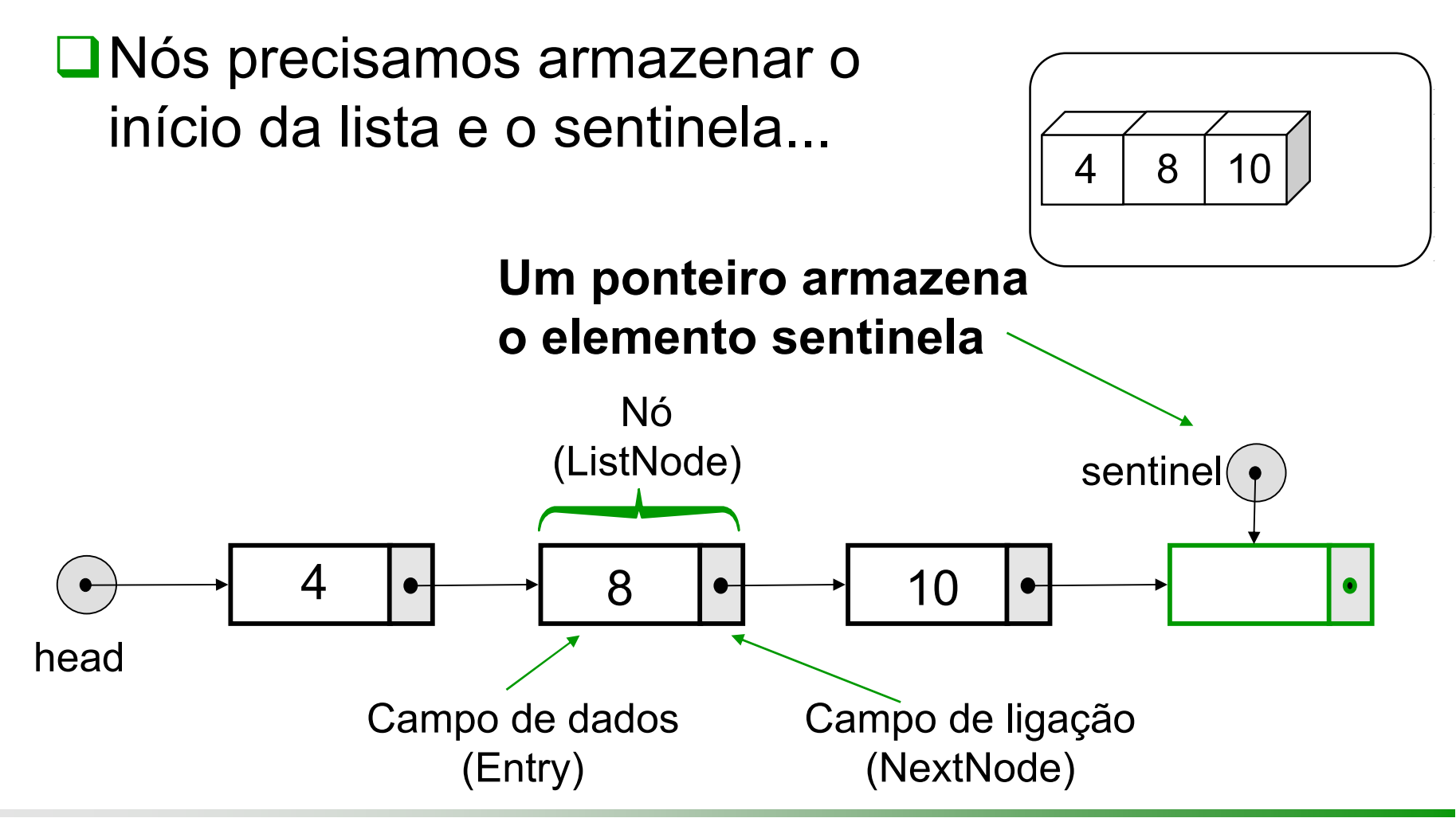

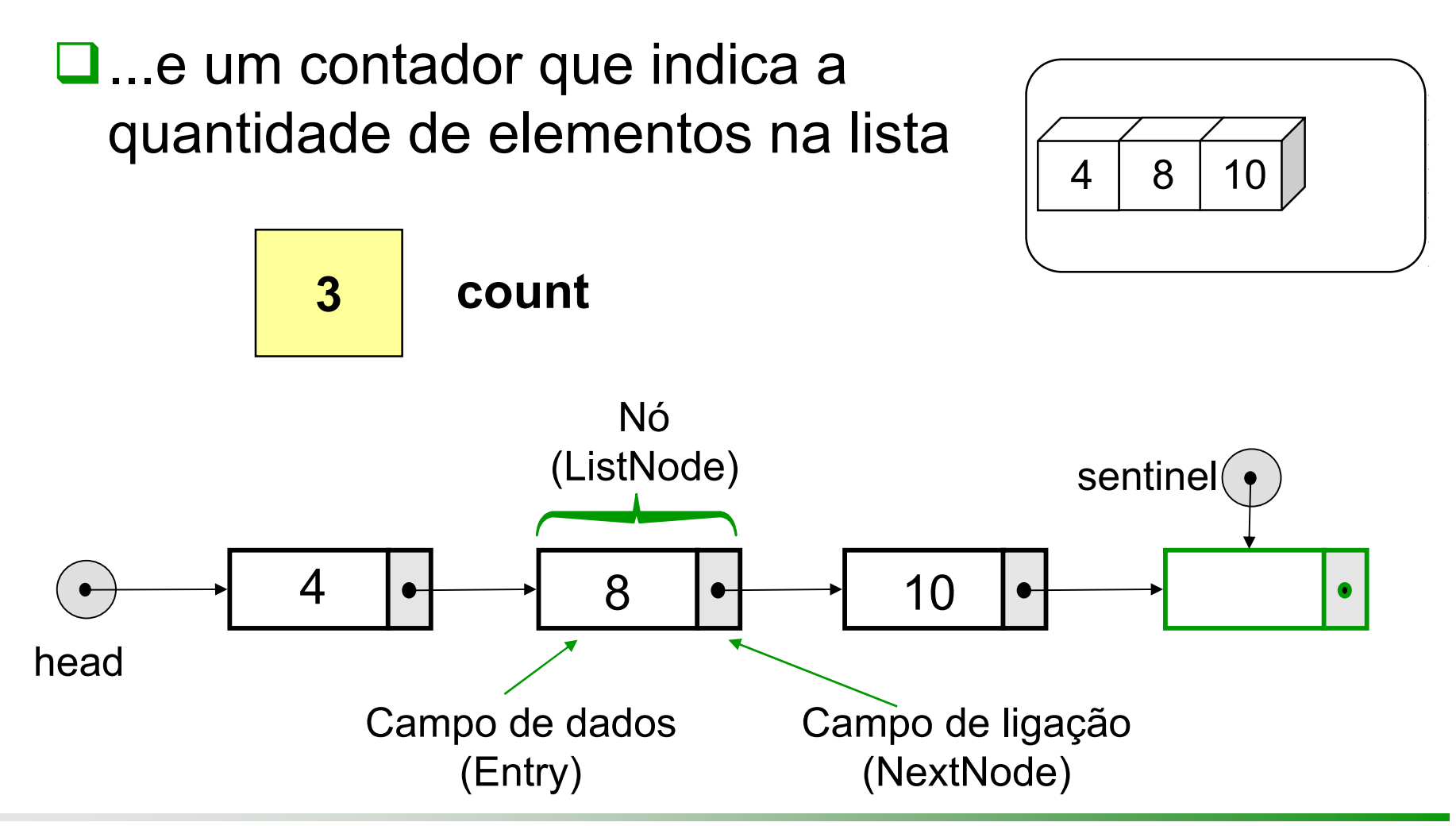

#### Questão

Utilize estas idéias para escrever uma declaração de tipo que poderia implementar uma lista encadeada. A declaração deve ser um objeto com dois campos de dados

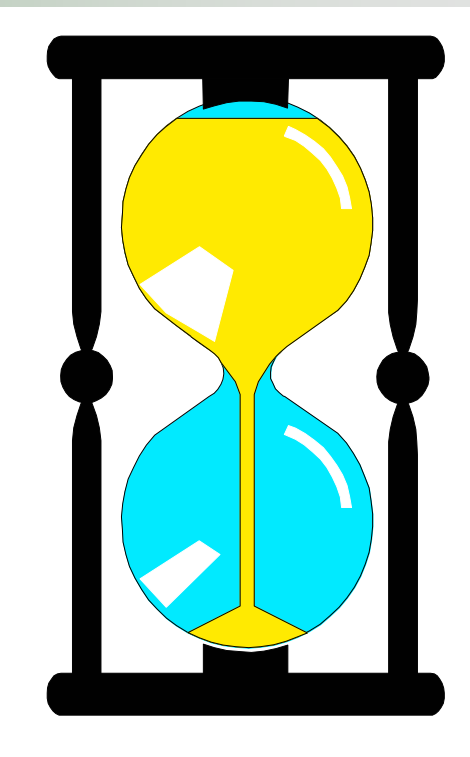

Você tem 5 minutospara escrever a declaração

# Uma Solução

```
class OrderedList{ public:
  OrderedList();
  ~OrderedList();
  void Insert(int x);
  void Delete(int x);
  int Search(int x);
  bool Empty();
  bool Full();
 private:
  // declaração de tipos
  struct ListNode{ int Entry; // tipo de dado colocado na lista
   ListNode *NextNode; // ligação para próximo elemento na lista
  };
  typedef ListNode *ListPointer; 
  // declaração de campos
  ListPointer head, sentinel; // início da lista e sentinela
  int count; // número de elementos
```
};

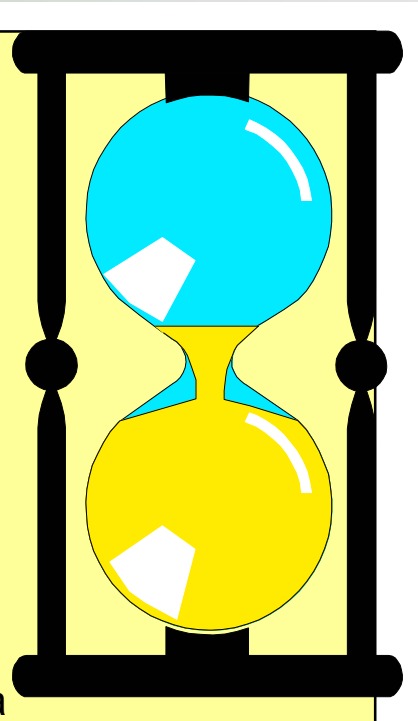

# Uma Solução

```
class OrderedList{ public:
  OrderedList();
  ~OrderedList();
  void Insert(int x);
  void Delete(int x);
  int Search(int x);
  bool Empty();
  bool Full();
 private:
  // declaração de tipos
  struct ListNode{ int Entry; // tipo de dado colocado na lista
   ListNode *NextNode; // ligação para próximo elemento na lista
  };
  typedef ListNode *ListPointer; 
  // declaração de campos
  ListPointer head, sentinel; // início da lista e sentinela
  int count; \frac{1}{2} // número de elementos
                                                 Observe que o tipo
                                                 ListEntry nesse caso é
                                                 um inteiro
```

```
};
```
# Construtor

OrderedList**::**OrderedList()

A Lista deve iniciar vazia, cuja convenção é apontar para o elemento sentinela

{<br>}

}<br>}

...

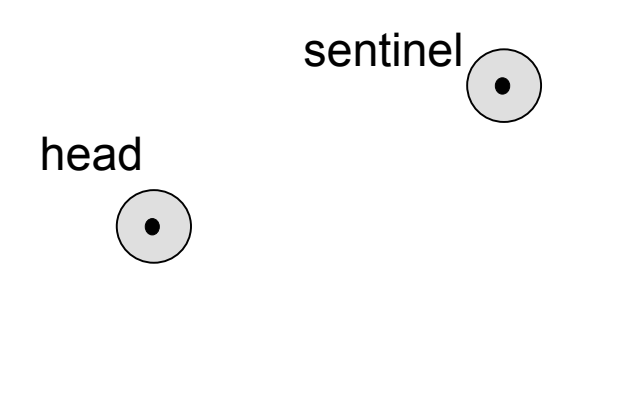

OrderedList::OrderedList()

# Construtor

OrderedList**::**OrderedList()

A Lista deve iniciar vazia, cuja convenção é apontar para o elemento sentinela

{<br>}

}<br>}

...

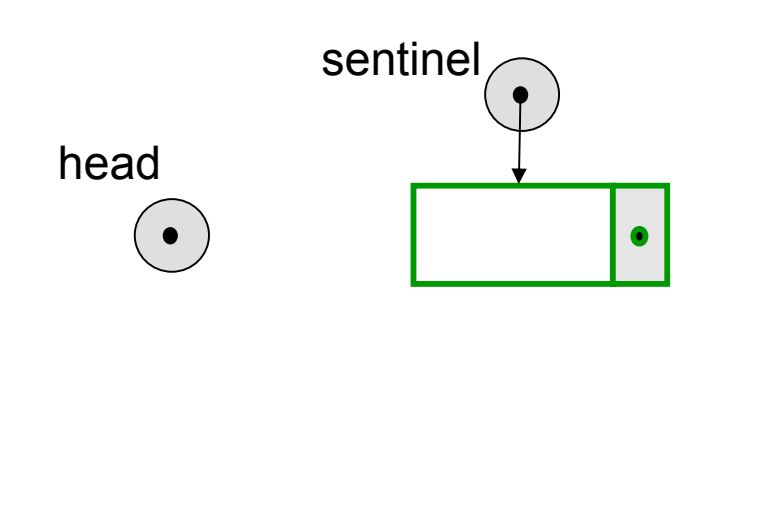

OrderedList::OrderedList()

sentinel = new ListNode;

# Construtor

OrderedList**::**OrderedList()

A Lista deve iniciar vazia, cuja convenção é apontar para o elemento sentinela

{<br>}

}<br>}

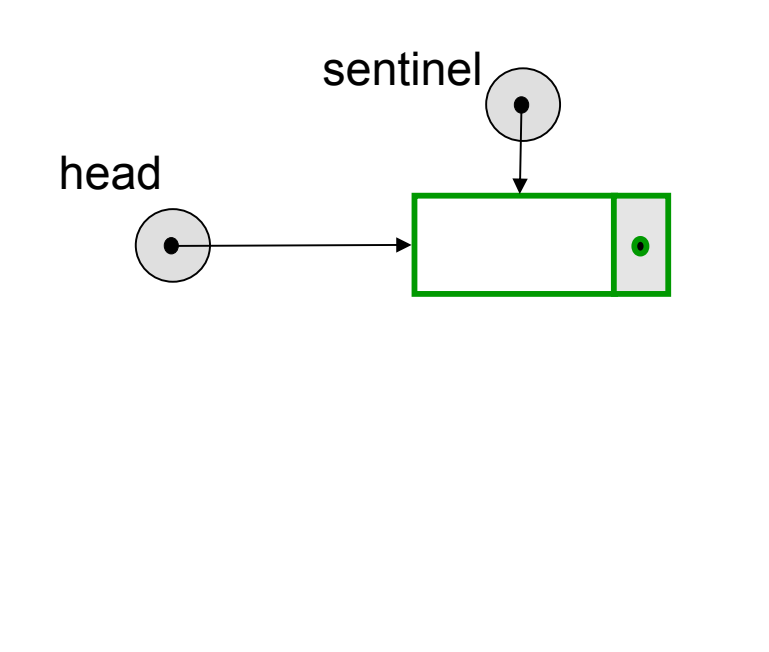

OrderedList::OrderedList()

sentinel = new ListNode;

head = sentinel;

```
count = 0;
```
# Destruidor

#### OrderedList**::**~OrderedList()

O destruidor deve retirar todos os elementos da lista enquanto ela não estiver vazia. Lembre-se que atribuir NULL a **head** não libera o espaço alocado anteriormente e que o elemento sentinela também deve ser liberado!

}

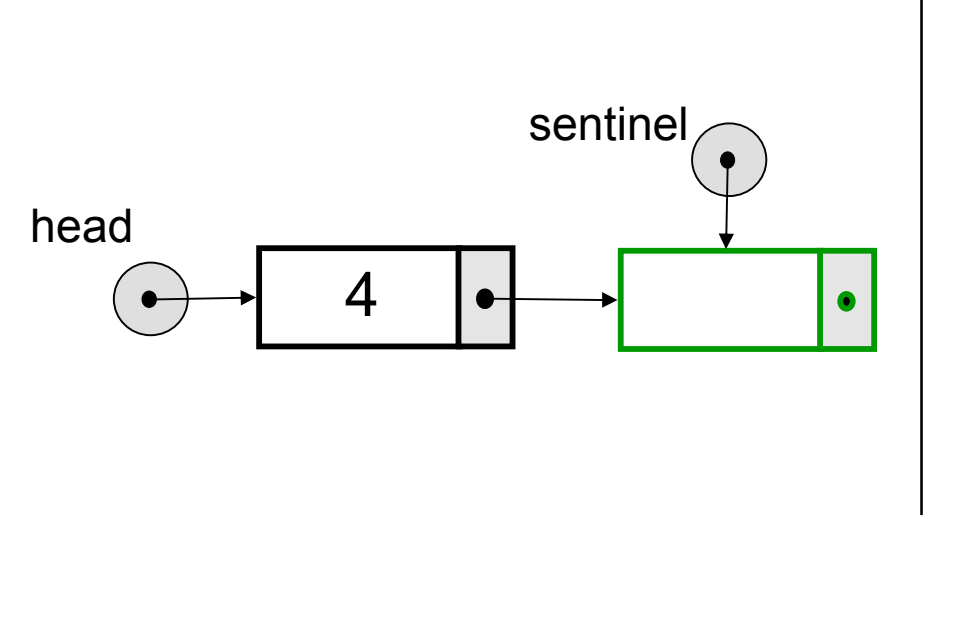

OrderedList::~OrderedList() { ListPointer q;

```
while (head != sentinel)
{ q = head; }head = head->NextNode;
  delete q;
}
delete sentinel;
```
# Status: Empty

bool OrderedList**::**Empty()

Lembre-se que a lista inicia vazia, com **head** <sup>=</sup>**sentinel**...

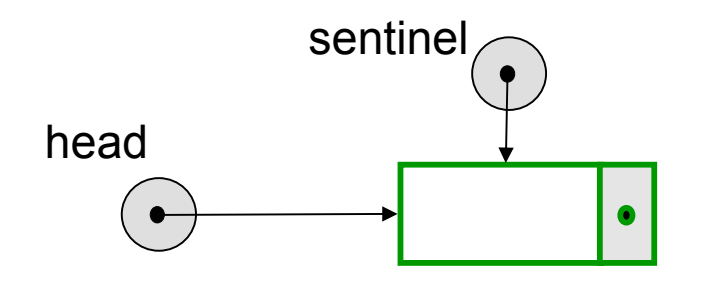

bool OrderedList::Empty() { return (head == sentinel); }

#### Status: Full

bool OrderedList**::**Full()

...e que não há limite quanto ao número máximo de elementos da lista

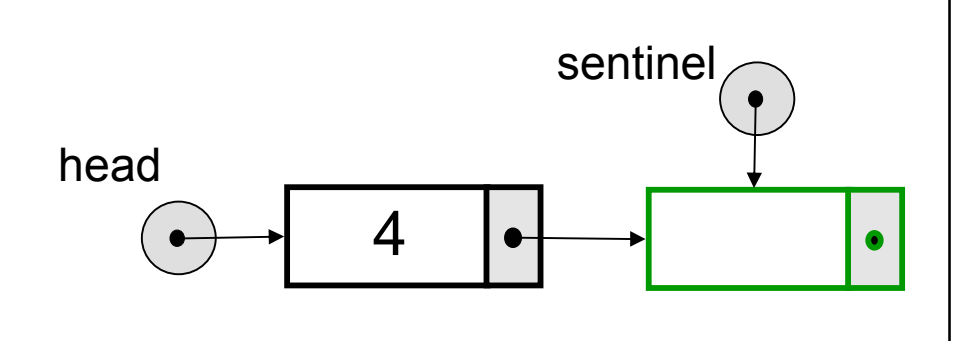

bool OrderedList::Full()

{

}<br>}

return false;

# Inserção Após um Elemento

A inserção de um elemento designado por uma variável ponteiro **q** que deve ser inserido em uma lista *após* o elemento apontado por **p**

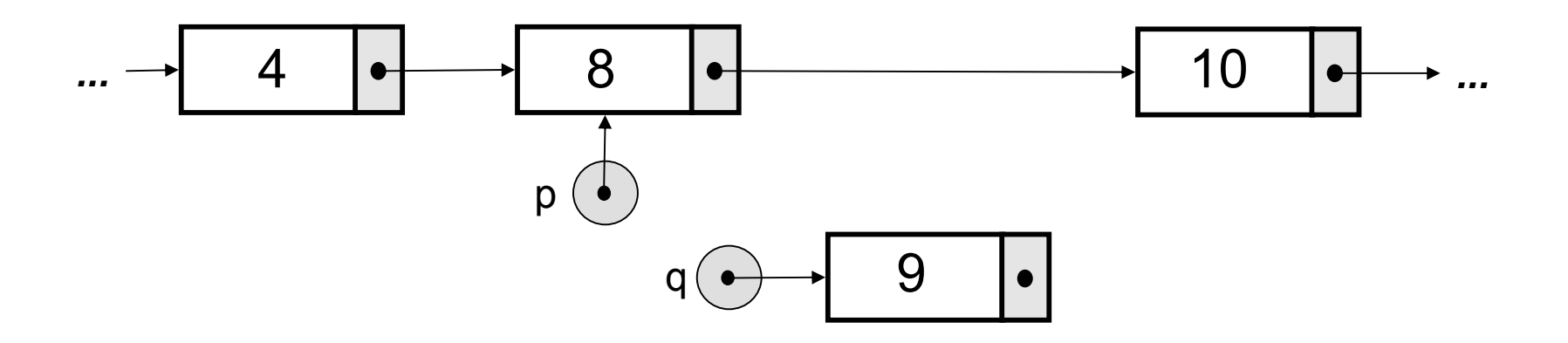

# Inserção Após um Elemento

- A inserção de um elemento designado por uma variável ponteiro **q** que deve ser inserido em uma lista *após* o elemento apontado por **p**
	- q->NextNode = p->NextNode;

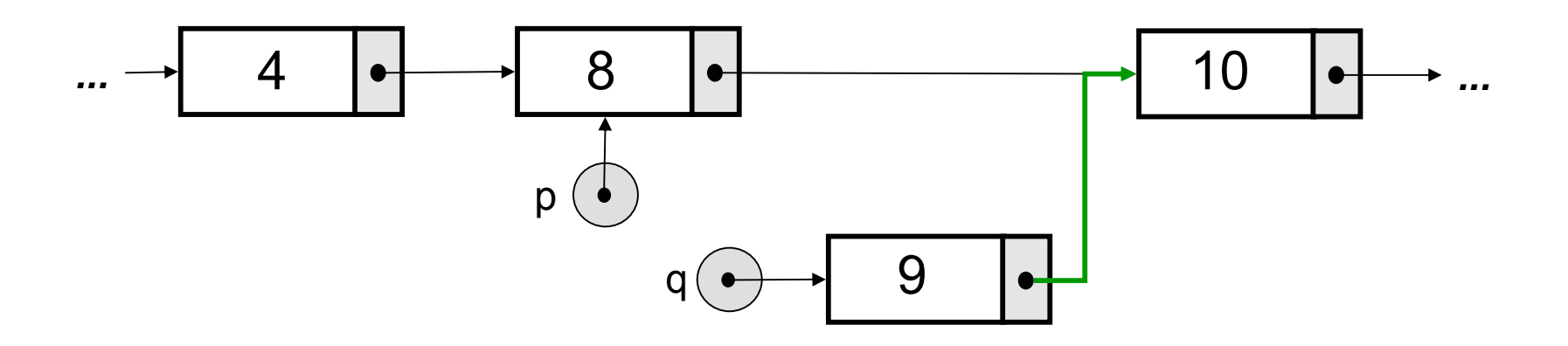

# Inserção Após um Elemento

- A inserção de um elemento designado por uma variável ponteiro **q** que deve ser inserido em uma lista *após* o elemento apontado por **p**
	- q->NextNode = p->NextNode;
	- p->NextNode = q;

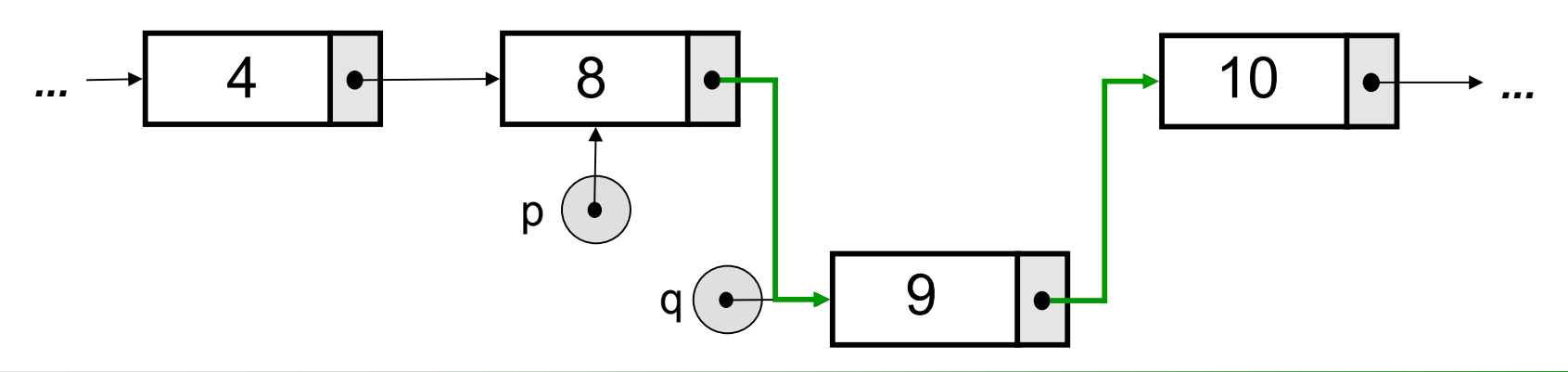

A inserção de um elemento **x** designado por uma variável ponteiro **q** que deve ser inserido em uma lista *antes* do elemento apontado por **p**

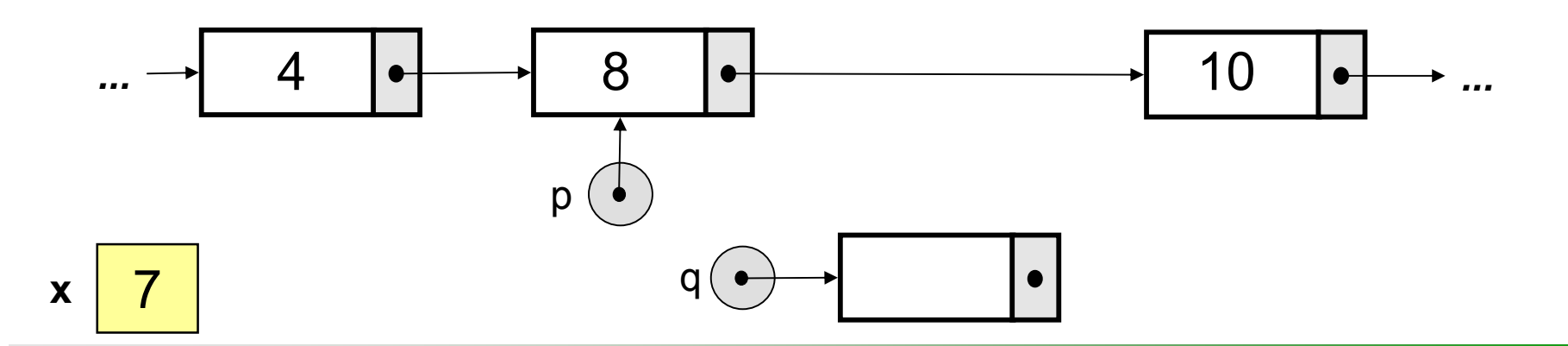

A inserção de um elemento **x** designado por uma variável ponteiro **q** que deve ser inserido em uma lista *antes* do elemento apontado por **p**

$$
p^*q = p;
$$

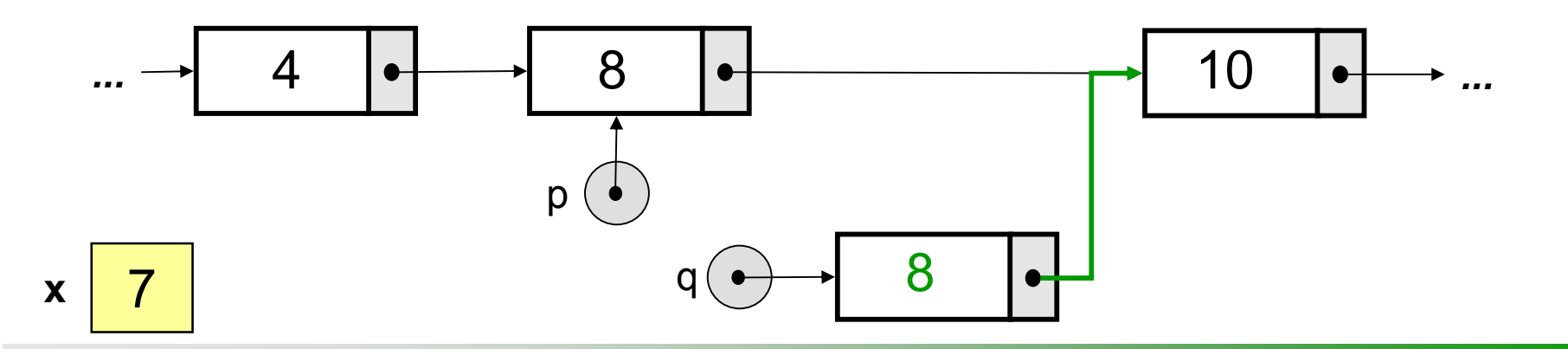

A inserção de um elemento **x** designado por uma variável ponteiro **q** que deve ser inserido em uma lista *antes* do elemento apontado por **p**

$$
p^* = \mathbf{p}^*
$$

$$
\bullet \ \ p \text{-}\n = \text{entry} = x;
$$

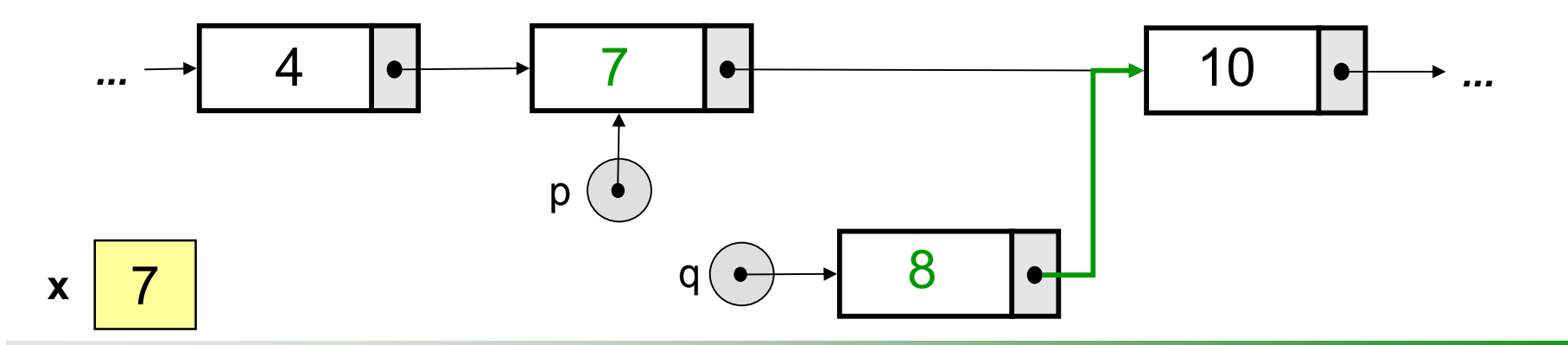

- A inserção de um elemento **x** designado por uma variável ponteiro **q** que deve ser inserido em uma lista *antes* do elemento apontado por **p**
	- $*q = *p;$
	- $\blacksquare$  p->Entry = x;
	- $\blacksquare$  p->NextNode = q;

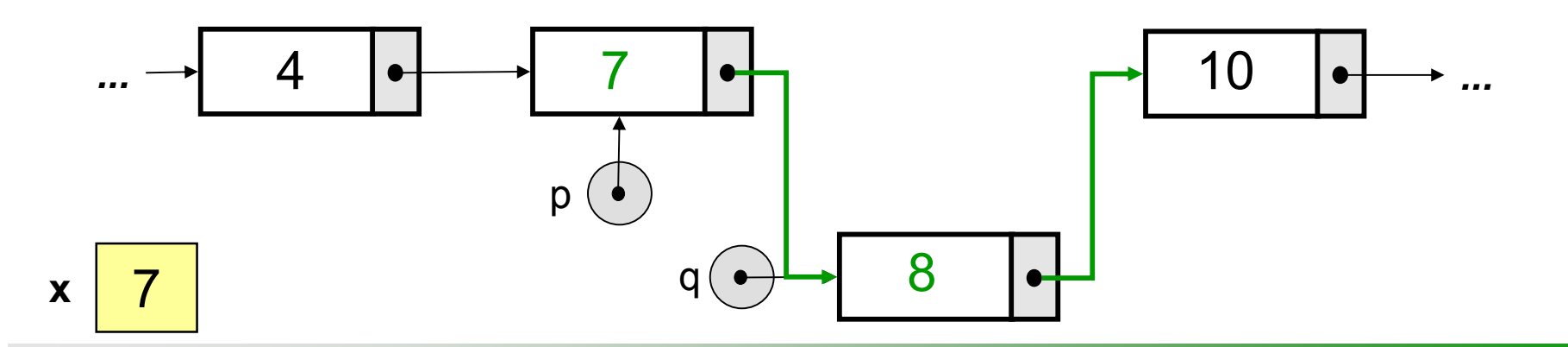
#### **Entretanto, se a inserção ocorrer no** sentinela (no início...

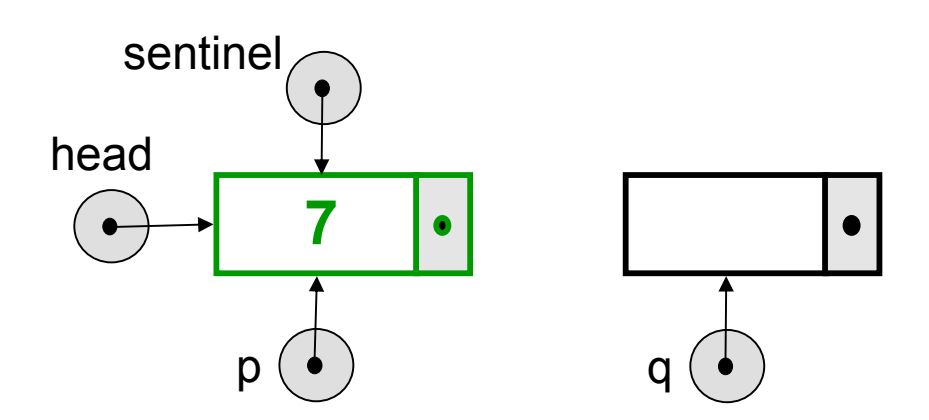

**Entretanto, se a inserção ocorrer no** sentinela (no início...

 $\blacksquare$  p->NextNode = q;

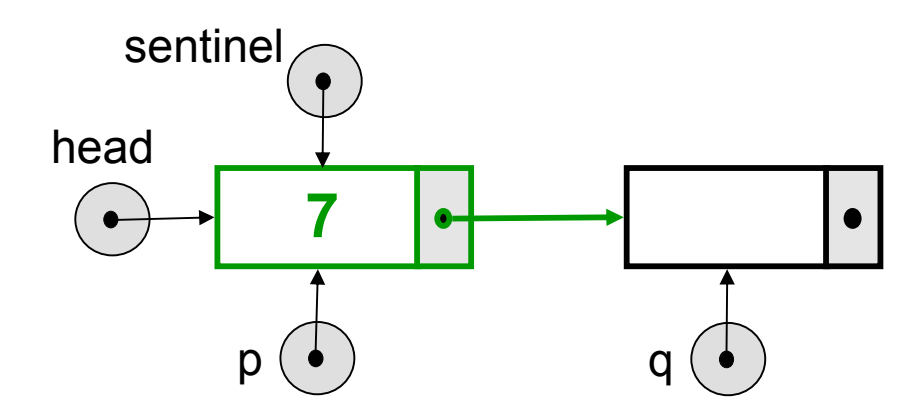

- **Entretanto, se a inserção ocorrer no** sentinela (no início...
	- $\blacksquare$  p->NextNode = q;
	- $\blacksquare$  sentinel = q;

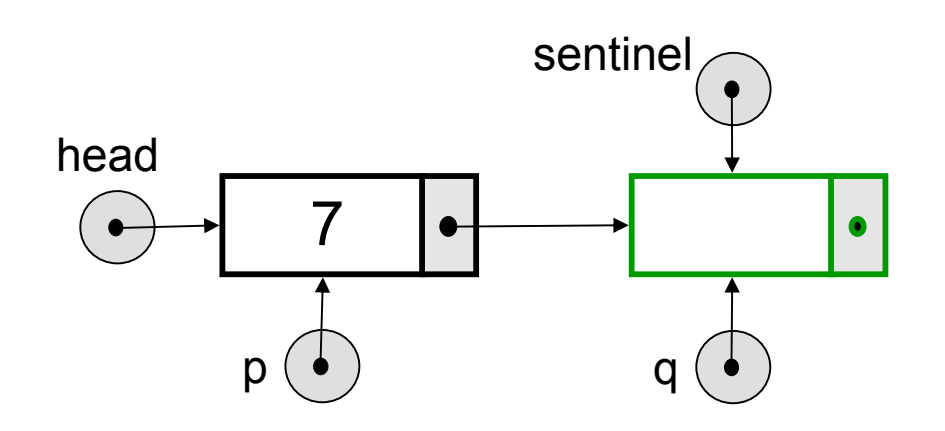

Entretanto, se a inserção ocorrer no sentinela (no início ou no fim)

- $\blacksquare$  p->NextNode = q;
- $\blacksquare$  sentinel = q;

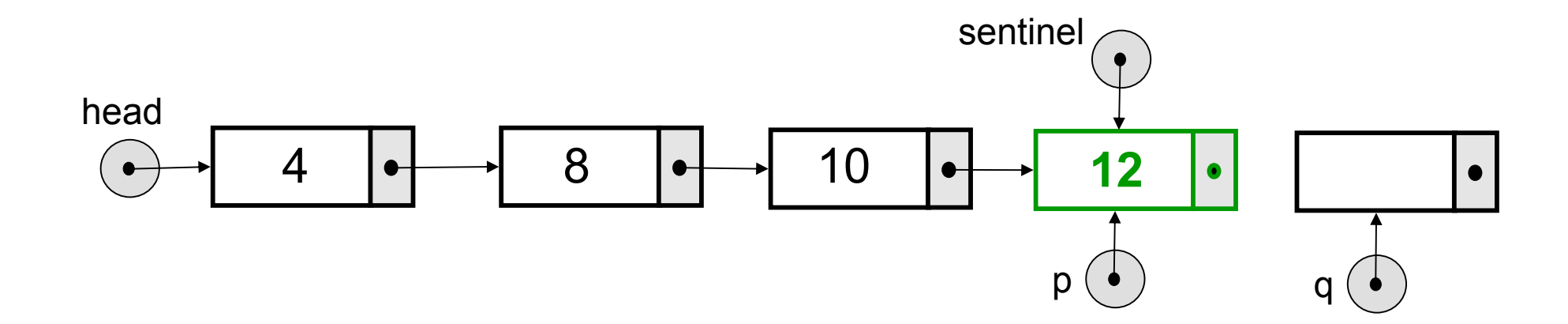

**Entretanto, se a inserção ocorrer no** sentinela (no início ou no fim)

 $\blacksquare$  p->NextNode = q;

• 
$$
sentinel = q;
$$

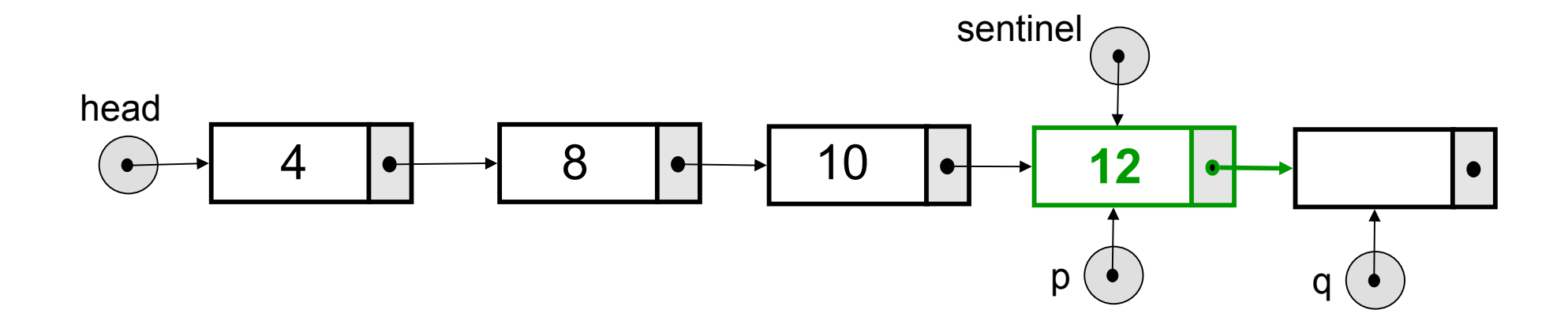

**Entretanto, se a inserção ocorrer no** sentinela (no início ou no fim)

 $\blacksquare$  p->NextNode = q;

• 
$$
sentinel = q;
$$

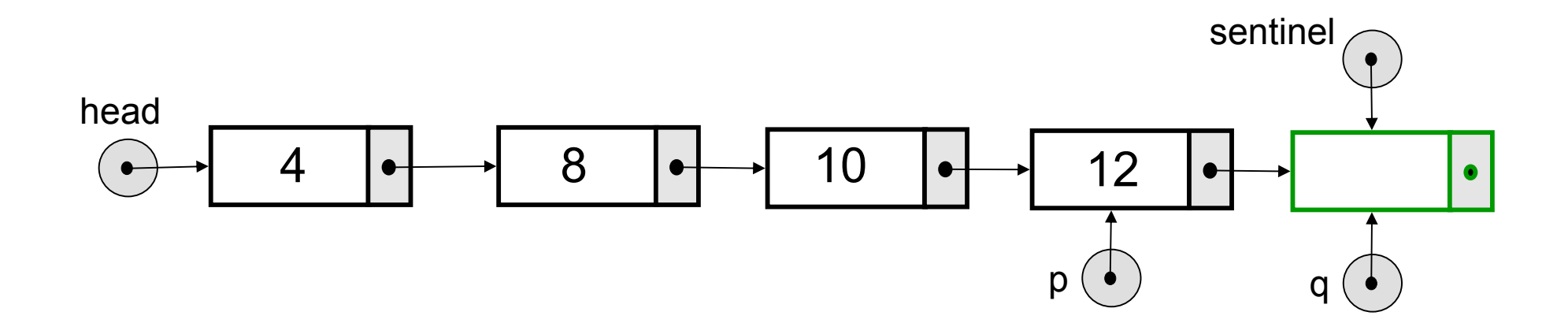

 Para encontrarmos a posição onde um novo elemento **x** deve ser inserido é simples, com o uso de sentinela

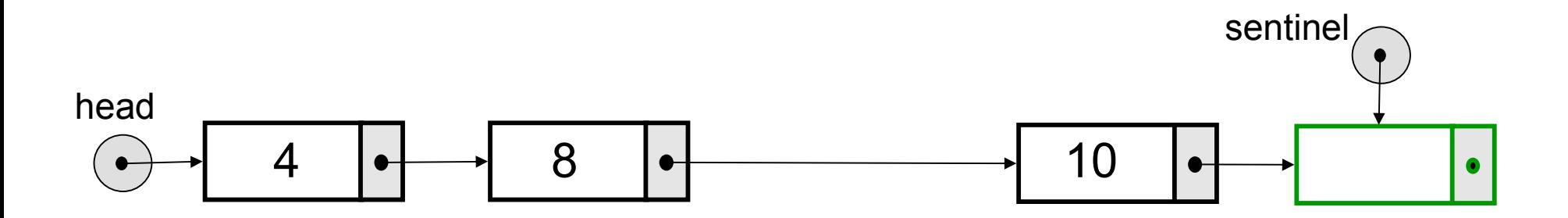

- Para encontrarmos a posição onde um novo elemento **x** deve ser inserido é simples, com o uso de sentinela
	- sentinel->Entry = x;

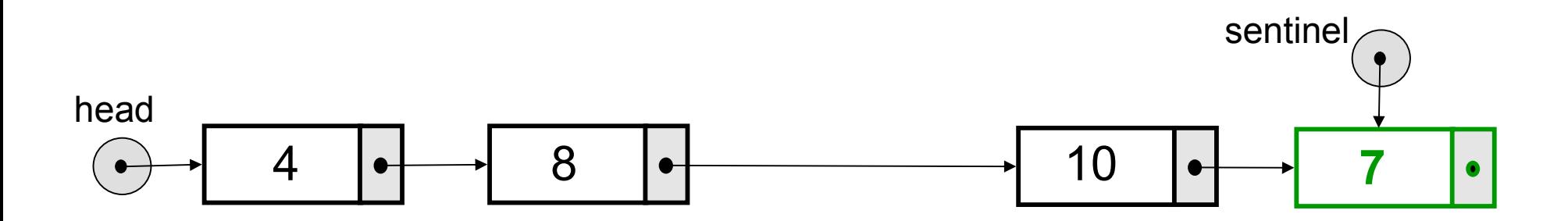

- Para encontrarmos a posição onde um novo elemento **x** deve ser inserido é simples, com o uso de sentinela
	- sentinel->Entry = x;
	- $\blacksquare$  $p = head;$

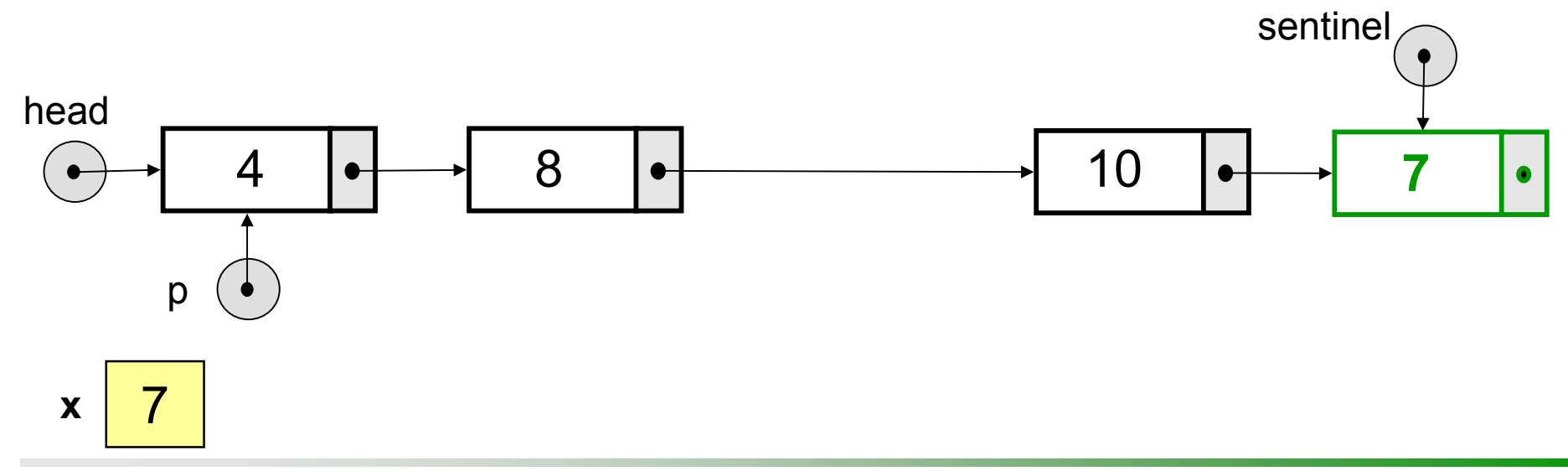

- Para encontrarmos a posição onde um novo elemento **x** deve ser inserido é simples, com o uso de sentinela
	- sentinel->Entry = x;
	- $\blacksquare$  $p = head;$
	- while(p->Entry  $\leq x$ )

 $\div p = p$ ->NextNode;

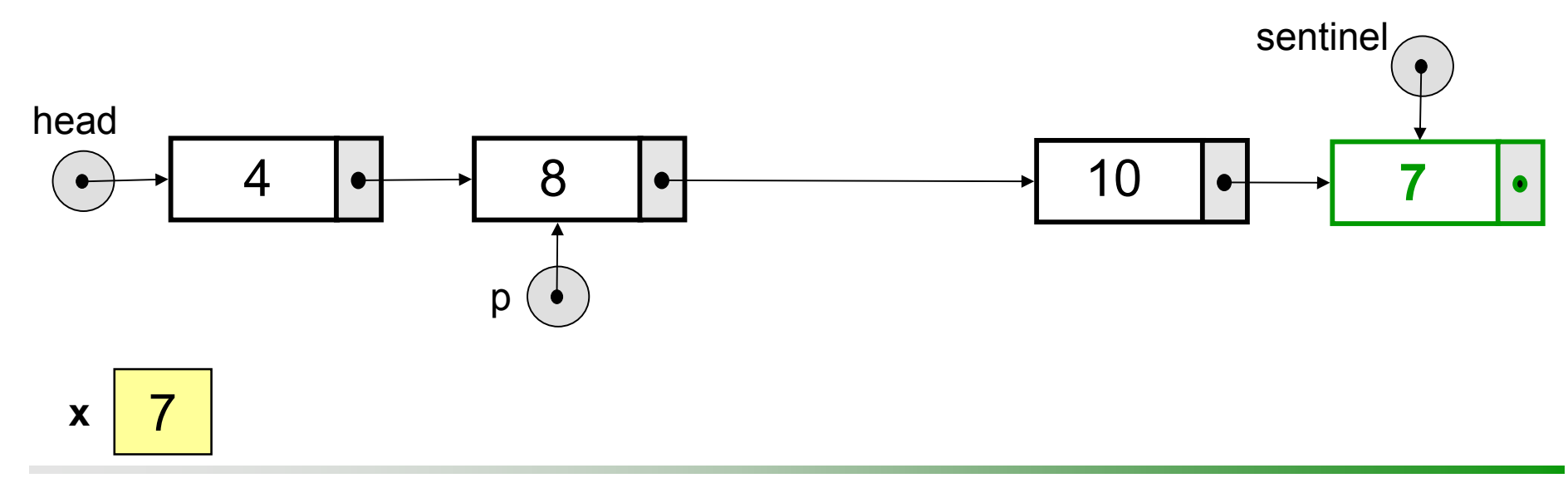

- **□ Note que o fragmento de código encontra o sentinela se a lista estiver vazia** ou o número inserido tem valor maior do que qualquer outro elemento da lista ordenada
	- sentinel->Entry = x;
	- $p = head;$
	- while(p->Entry  $\leq x$ )  $\div p = p$ ->NextNode;

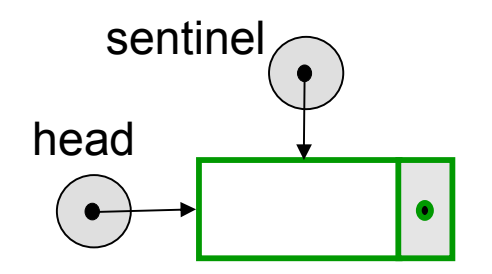

- **□ Note que o fragmento de código encontra o sentinela se a lista estiver vazia** ou o número inserido tem valor maior do que qualquer outro elemento da lista ordenada
	- **sentinel->Entry = x;**
	- $p = head;$
	- while(p->Entry  $\leq x$ )  $\div p = p$ ->NextNode;

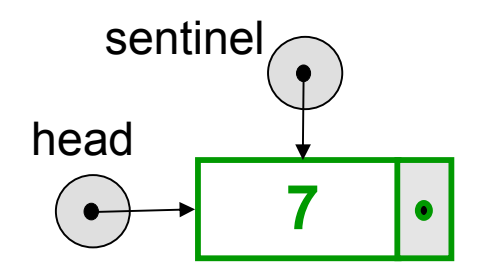

- **□ Note que o fragmento de código encontra o sentinela se a lista estiver vazia** ou o número inserido tem valor maior do que qualquer outro elemento da lista ordenada
	- sentinel->Entry = x;
	- p. **p = head;**
	- **while(p->Entry < x)**

 $\div p = p$ ->NextNode;

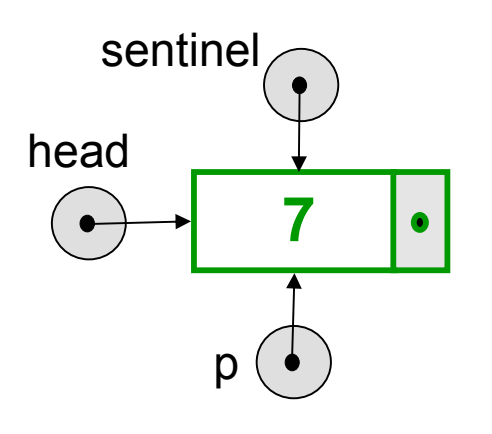

- **□ Note que o fragmento de código encontra o sentinela se a** lista estiver vazia ou o **número inserido tem valor maior**do que qualquer outro elemento da lista ordenada
	- sentinel->Entry = x;
	- $p = head;$
	- while(p->Entry  $\leq x$ )  $\div p = p$ ->NextNode;

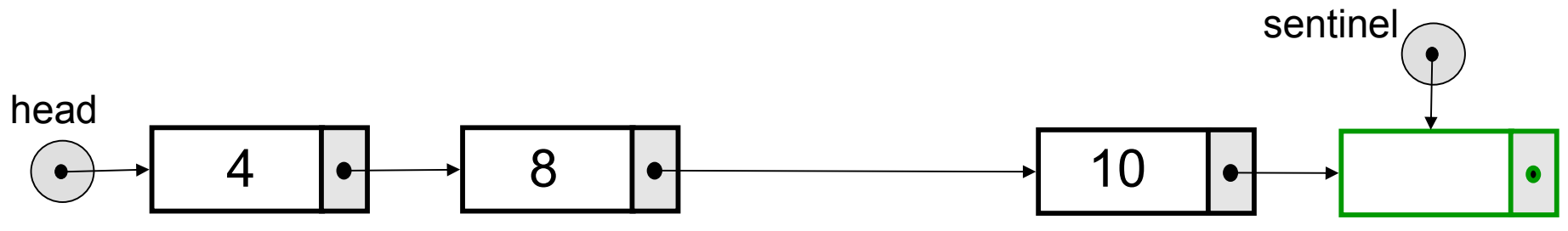

- **□ Note que o fragmento de código encontra o sentinela se a** lista estiver vazia ou o **número inserido tem valor maior**do que qualquer outro elemento da lista ordenada
	- **sentinel->Entry = x;**
	- $p = head;$
	- while(p->Entry  $\leq x$ )  $\div p = p$ ->NextNode;

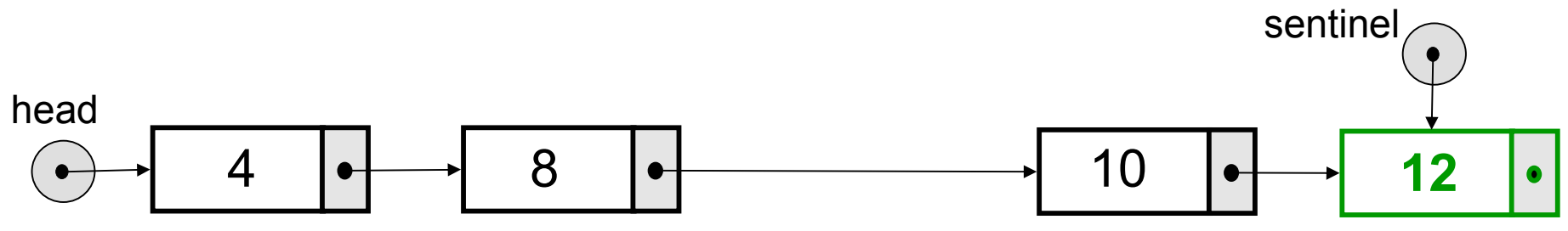

- **□ Note que o fragmento de código encontra o sentinela se a** lista estiver vazia ou o **número inserido tem valor maior**do que qualquer outro elemento da lista ordenada
	- sentinel->Entry = x;
	- p. **p = head;**
	- **while(p->Entry < x)**

 $\div p = p$ ->NextNode;

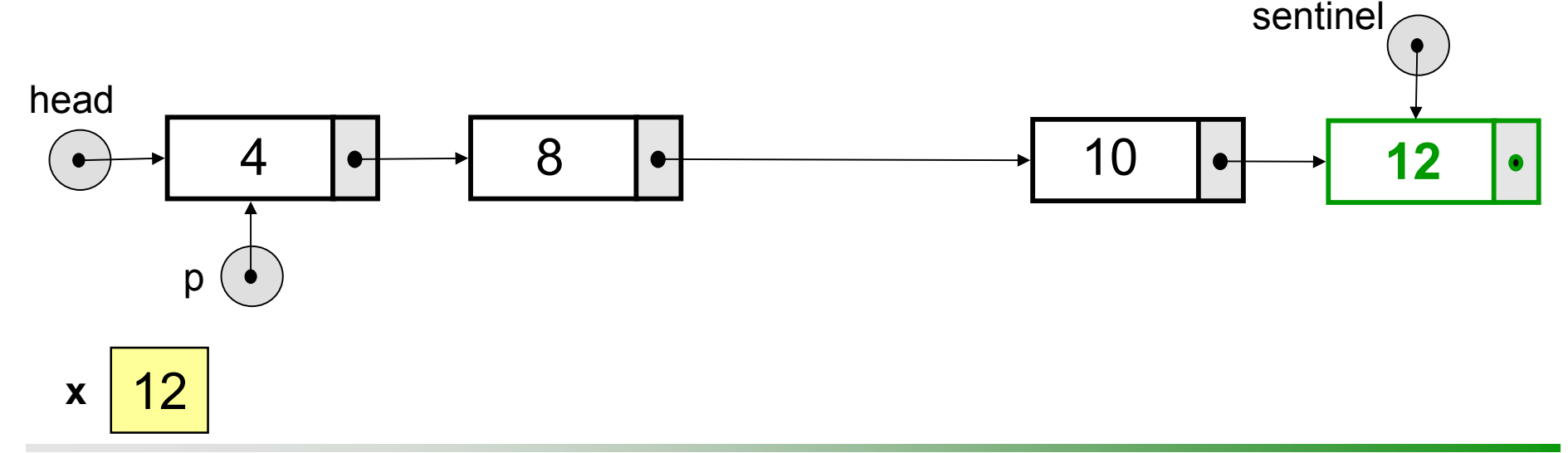

- **□ Note que o fragmento de código encontra o sentinela se a** lista estiver vazia ou o **número inserido tem valor maior**do que qualquer outro elemento da lista ordenada
	- sentinel->Entry = x;
	- $p = head;$
	- **while(p->Entry < x) p = p->NextNode;**

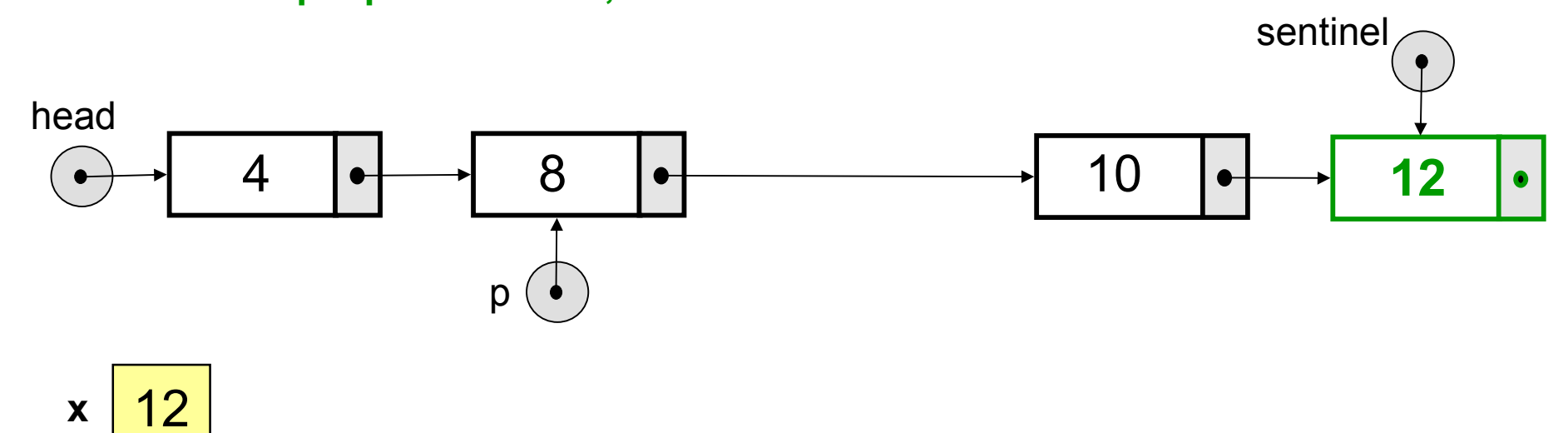

- **□ Note que o fragmento de código encontra o sentinela se a** lista estiver vazia ou o **número inserido tem valor maior**do que qualquer outro elemento da lista ordenada
	- sentinel->Entry = x;
	- $p = head;$
	- **while(p->Entry < x) p = p->NextNode;**

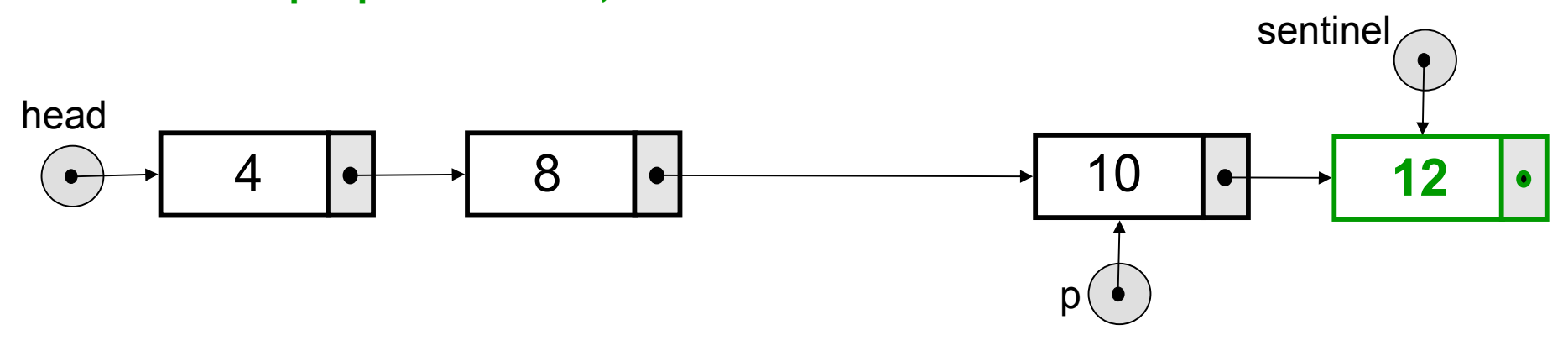

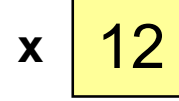

- **□ Note que o fragmento de código encontra o sentinela se a** lista estiver vazia ou o **número inserido tem valor maior**do que qualquer outro elemento da lista ordenada
	- sentinel->Entry = x;
	- $p = head;$
	- while(p->Entry  $\leq x$ )  $\div p = p$ ->NextNode;

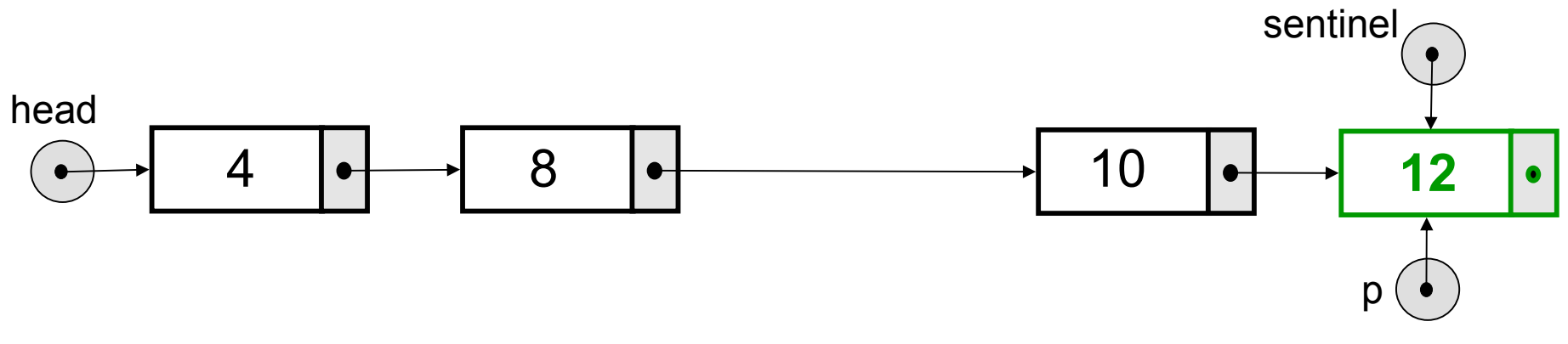

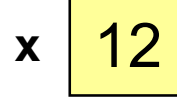

```
void OrderedList::Insert(int x)
{ ListPointer p, q;
```

```
// Buscar local de inserção
sentinel->Entry = x;
p = head;while(p->Entry \lt x)
  p = p->NextNode;
```

```
q = new ListNode;
if(q == NULL){ cout << "Memória insuficiente";
 abort();
}
```

```
if(p == sentinel)
 \{ p->NextNode = q;
  sentinel = q;
 }
else{^*q} = "p;p->Entry = x;
  p->NextNode = q;
 }
count++;
}
```
- **□Diferentemente da estratégia adotada na** inserção, na qual apenas um ponteiro percorre a lista ordenada até encontrar o ponto de inserção, a operação de remoção requer o percurso na lista ordenada com dois ponteiros
- **□Seja p** um ponteiro que fica sempre uma posição atrás do ponteiro **q** na lista ordenada
- Após encontrar os dois ponteiros **p** e **q** é trivial remover um elemento (ou mesmo inserir, deixado como exercício)

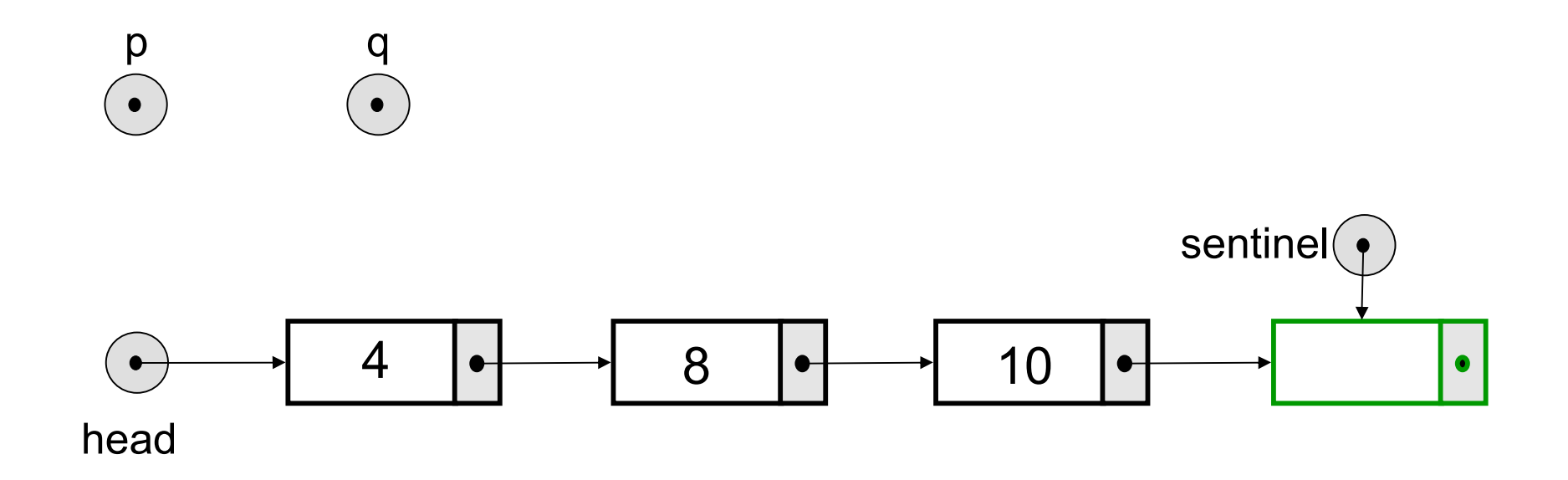

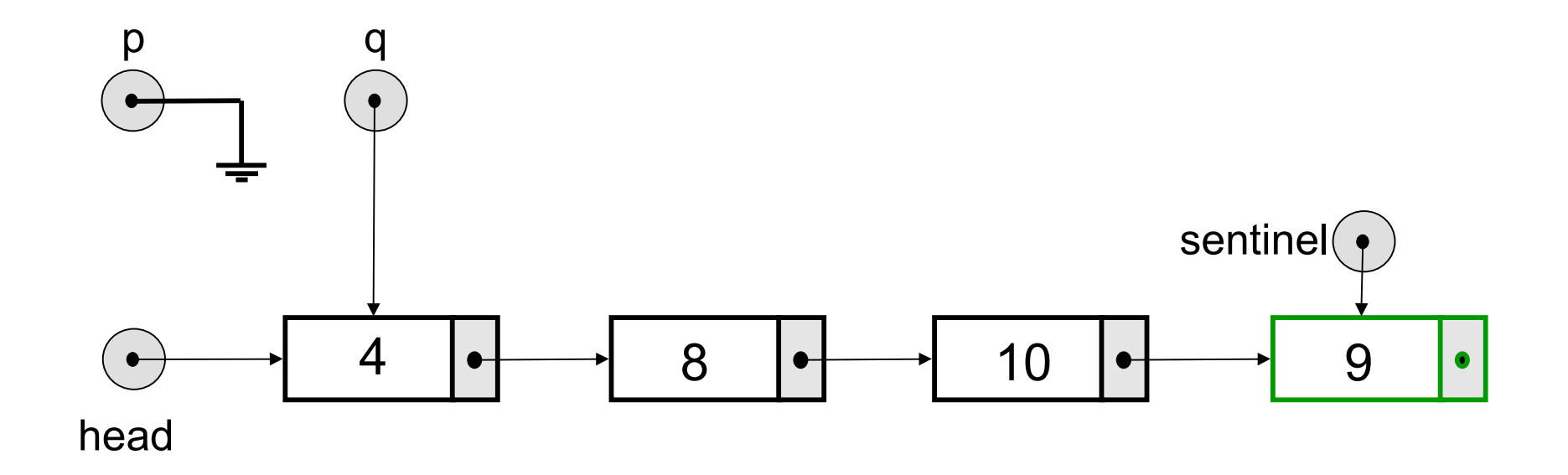

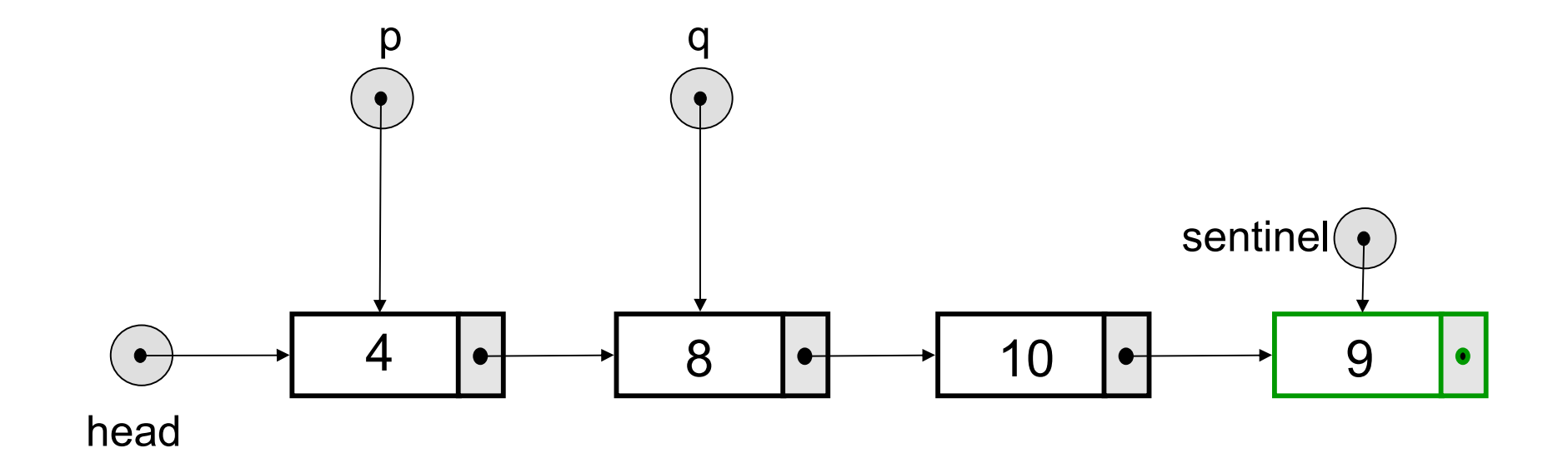

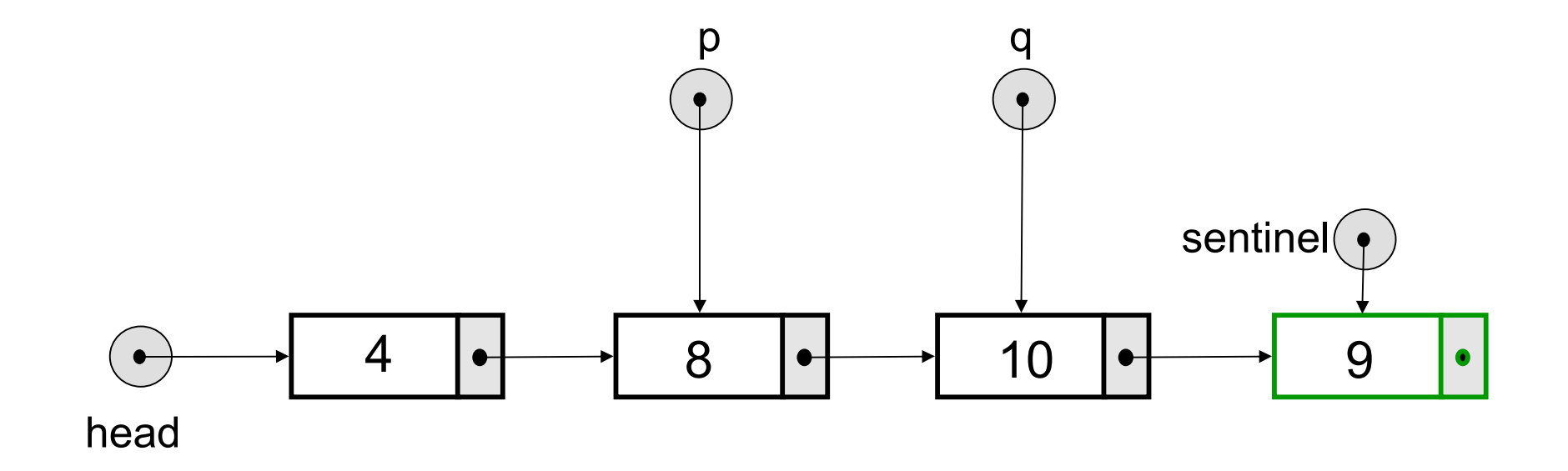

Uma vez encontrados o ponteiro **q** (elemento a ser removido) e **p** o ponteiro para o nó precedente

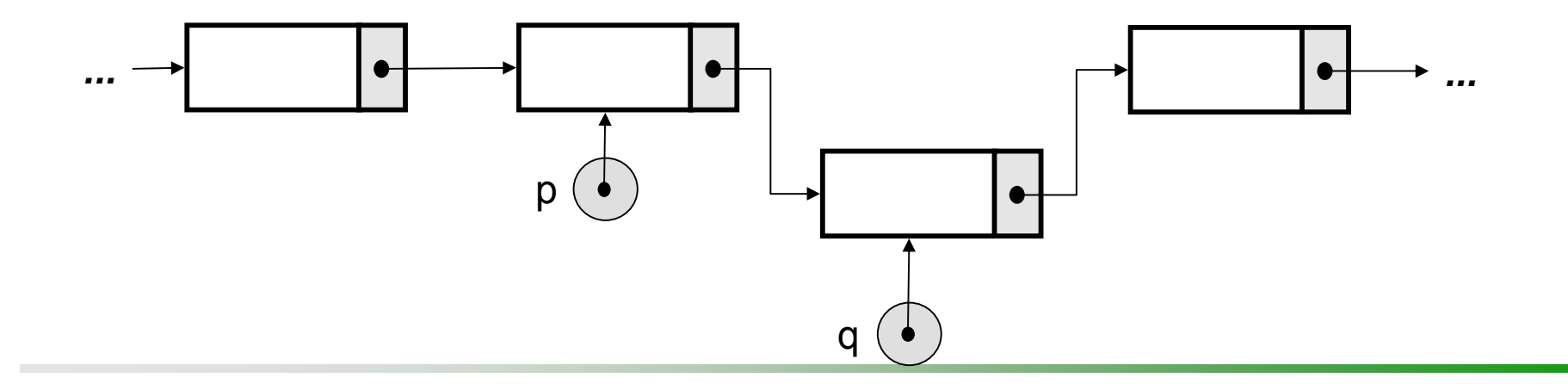

Uma vez encontrados o ponteiro **q** (elemento a ser removido) e **p** o ponteiro para o nó precedente

p->NextNode = q->NextNode;

 $\sim$ 

...

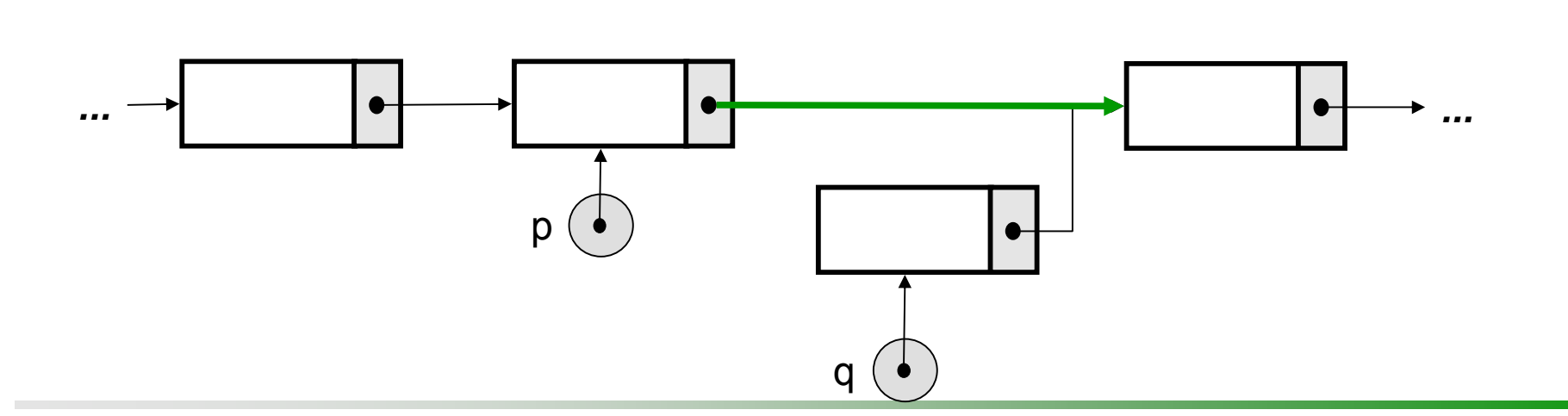

Uma vez encontrados o ponteiro **q** (elemento a ser removido) e **p** o ponteiro para o nó precedente

- p->NextNode = q->NextNode;
- **delete q;**

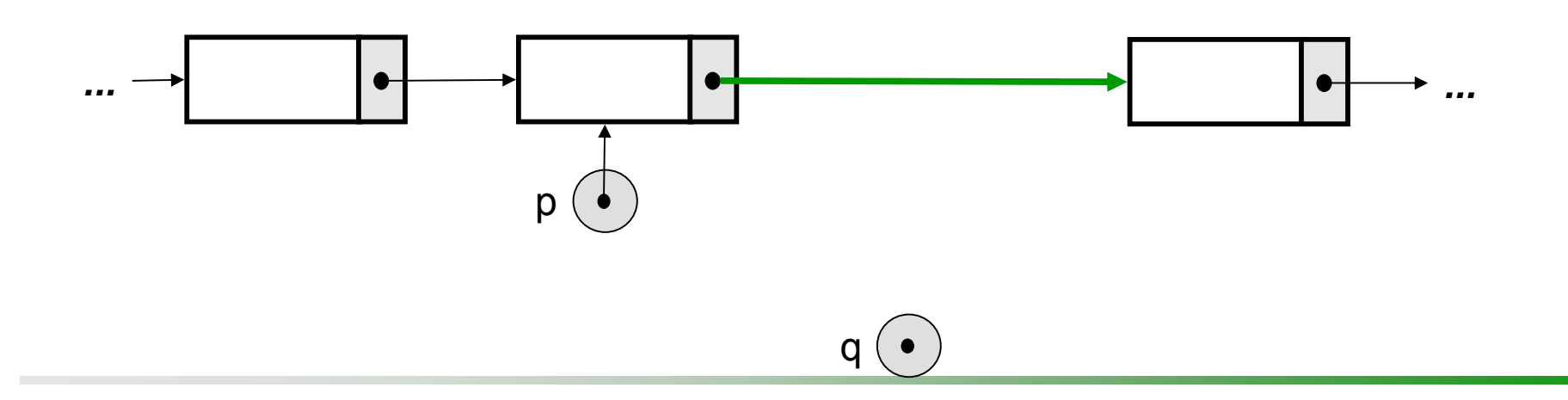

#### Entretanto, se a remoção ocorrer no início da lista

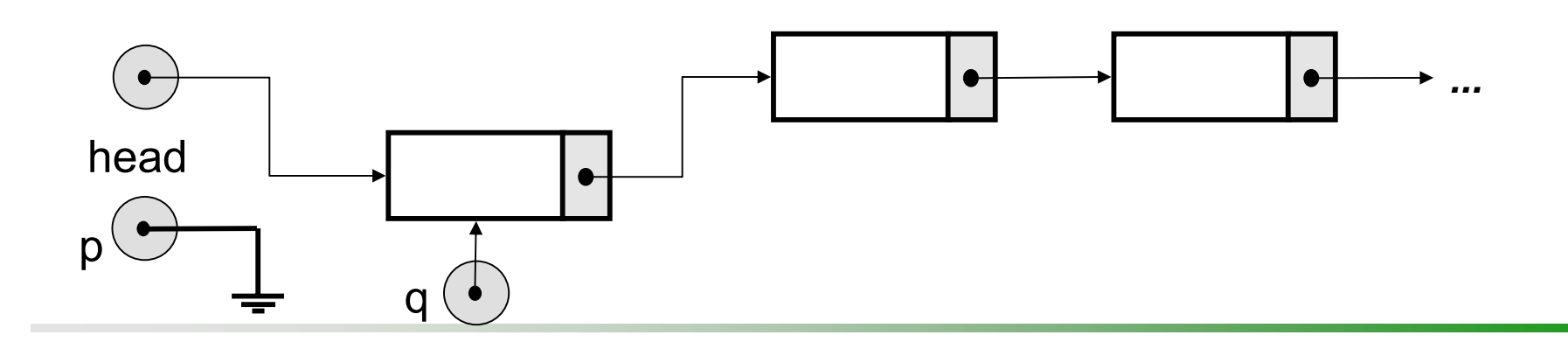

- Entretanto, se a remoção ocorrer no início da lista
	- head = q->NextNode;

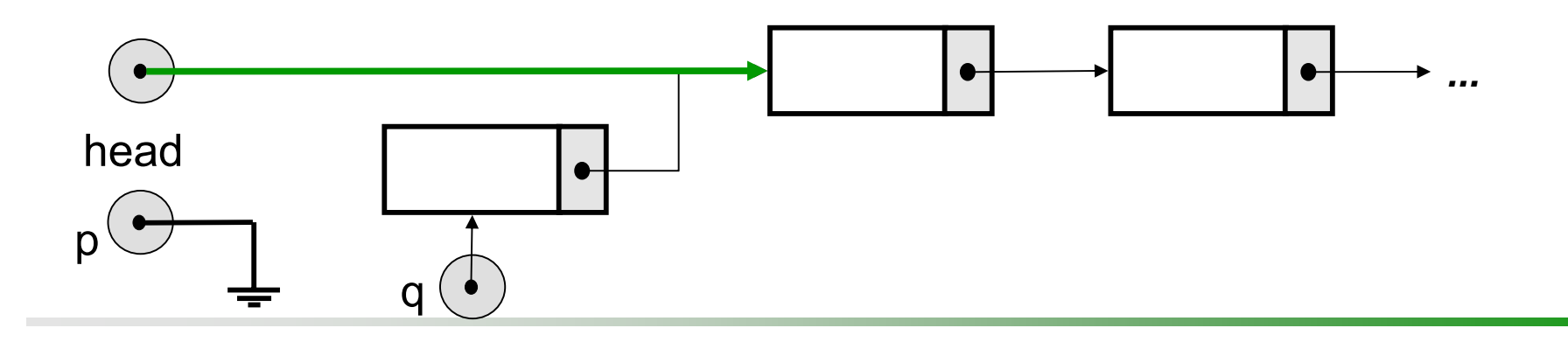

- Entretanto, se a remoção ocorrer no início da lista
	- head = q->NextNode;
	- **delete** q;

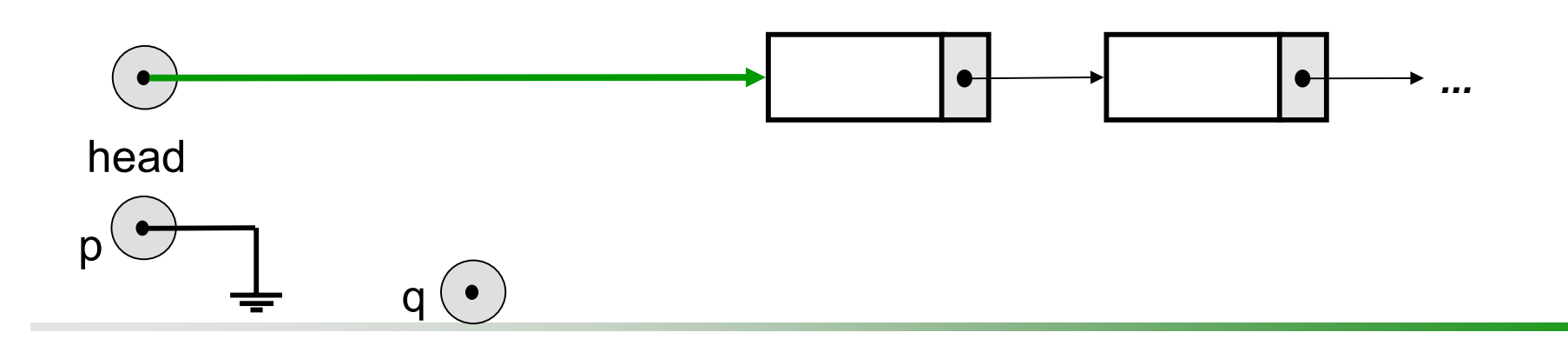

void OrderedList::Delete(int x) { ListPointer p=NULL, q=head;

```
// Buscar local de remoção
sentinel->Entry = x;
while(q->Entry \lt x)
{ p = q; }q = q->NextNode;
 }
```

```
// Encontrou x?if (q->Entry != x || q == sentinel)
{ cout << "Elemento inexistente";
  abort();
}
```

```
// Local de remoção
if(q == head)head = q->NextNode;
elsep->NextNode = q->NextNode;
```

```
delete q;
count = count - 1;
```
}

# Operações Básicas: Search

- A operação de busca é simples, considerando o uso de sentinela, como no caso da inserção
- O elemento **x** a ser pesquisado deve ser colocado no campo de dados do sentinela
- **□ A busca do elemento x dá-se do início da lista ordenada e** prossegue até que um elemento maior ou igual a **x** seja encontrado
- **□ Há três situações possíveis** 
	- (i) Um elemento maior do que **x** foi encontrado, mas não igual a **x**
	- p. (ii) Elemento **x** foi encontrado como sendo sentinela
	- $\blacksquare$ (iii) Elemento **x** foi encontrado como parte da lista
- **□** Somente no último caso considera-se que o elemento de pesquisa **x** foi encontrado na lista ordenada

Operações Básicas: Operações Básicas: Search (i) Um elemento maior do que **x** foi encontrado, mas não igual a **x** 

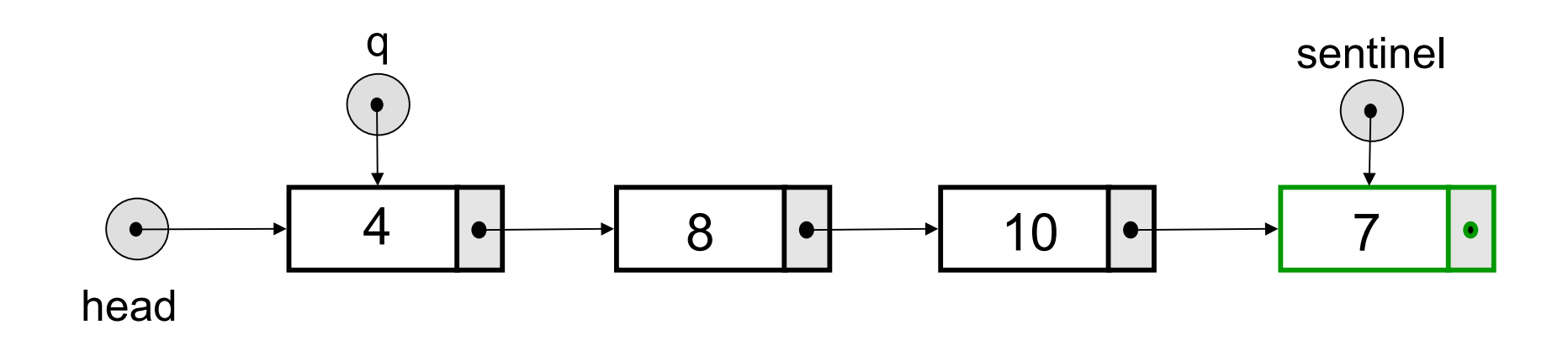

A busca continua enquanto o elemento atual < **x**

**x**7

#### Operações Básicas: Operações Básicas: Search (i) Um elemento maior do que **x** foi encontrado, mas não igual a **x**

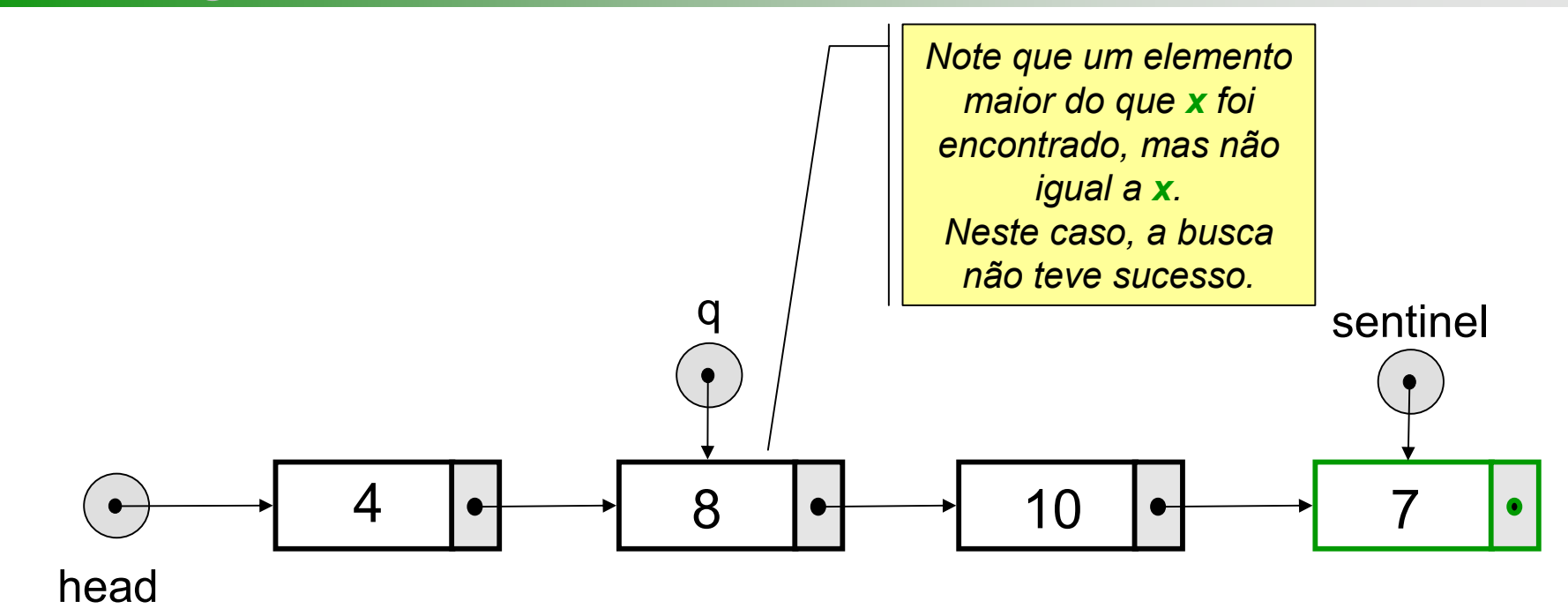

A busca continua enquanto o elemento atual < **x**

#### Operações Básicas: Operações Básicas: Search (ii) Elemento **x** encontrado como sentinela

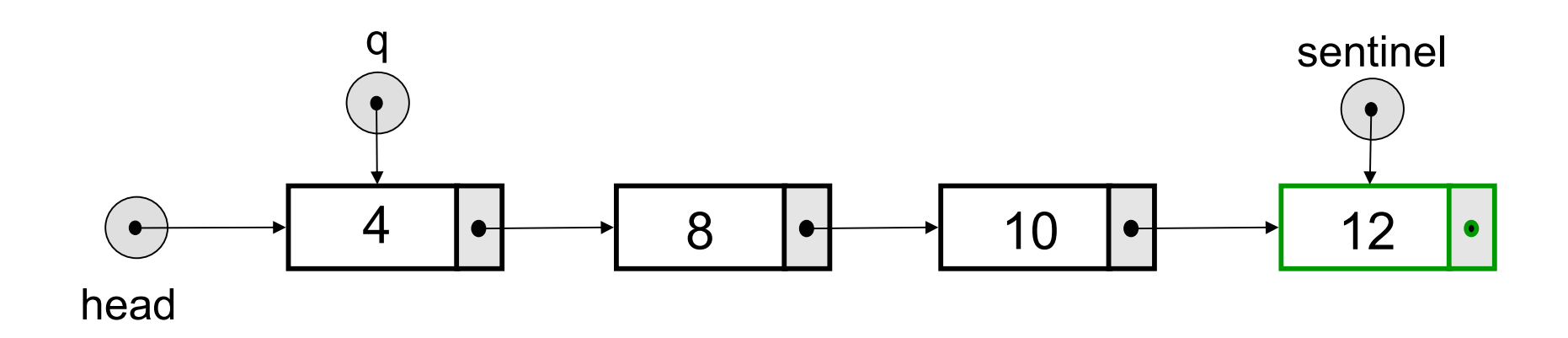

A busca continua enquanto o elemento atual < **x**
#### Operações Básicas: Operações Básicas: Search (ii) Elemento **x** encontrado como sentinela

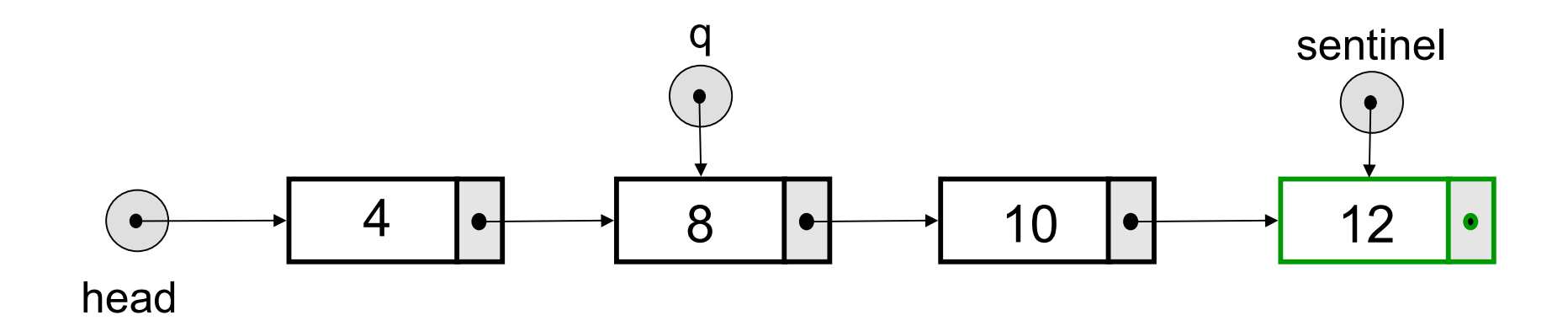

**x**

 $\mathcal{P}$ 

#### Operações Básicas: Operações Básicas: Search (ii) Elemento **x** encontrado como sentinela

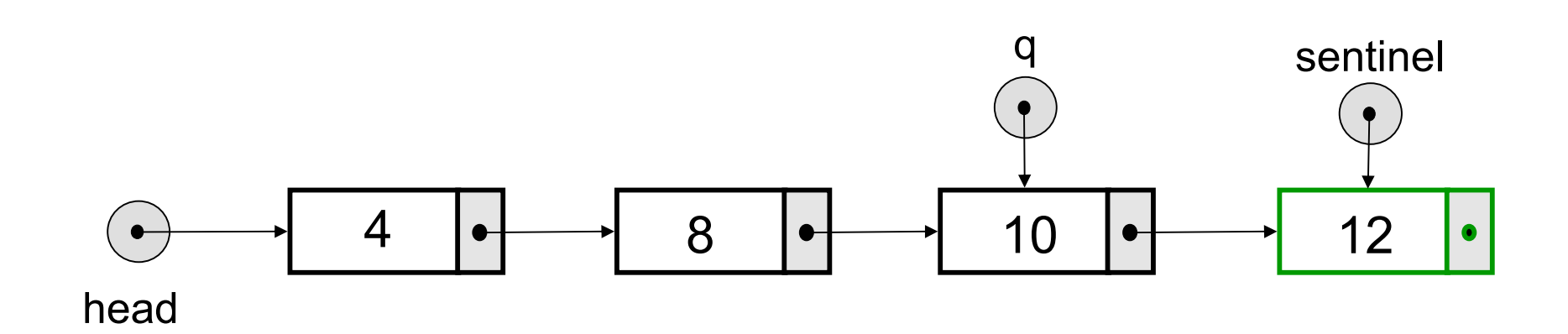

**x**

12

#### Operações Básicas: Operações Básicas: Search (ii) Elemento **x** encontrado como sentinela

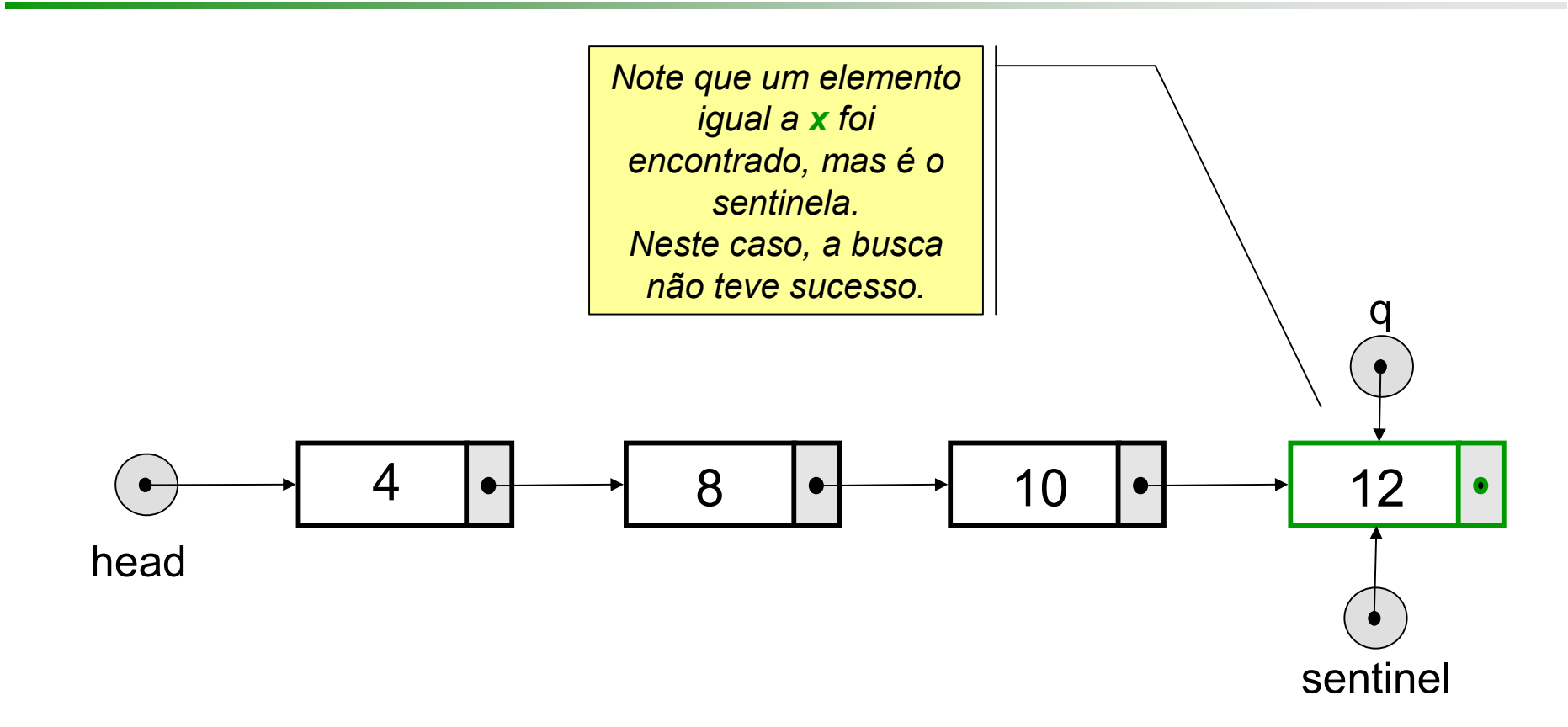

**x** 12

#### Operações Básicas: Operações Básicas: Search (iii) Elemento **x** encontrado como parte da lista

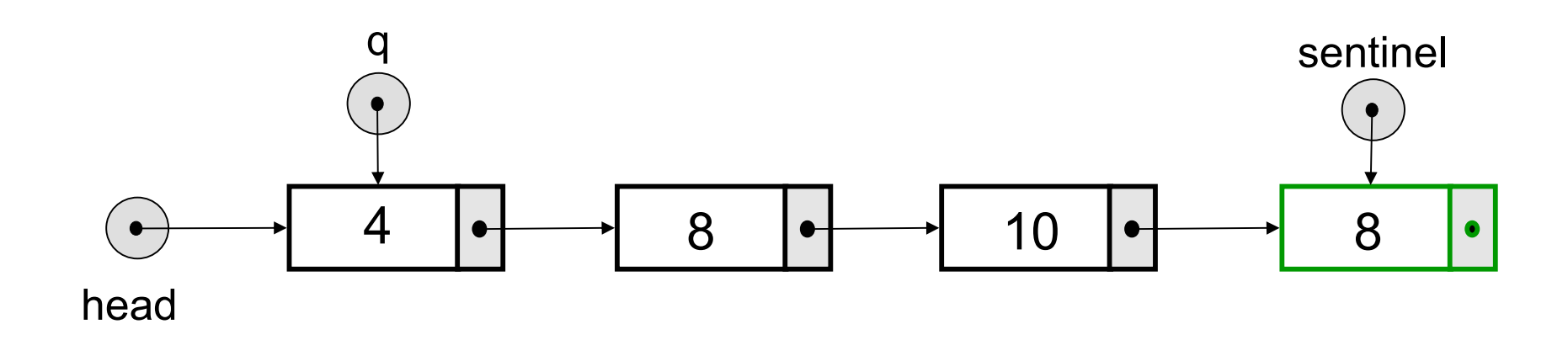

**x**

8

#### Operações Básicas: Operações Básicas: Search (iii) Elemento **x** encontrado como parte da lista

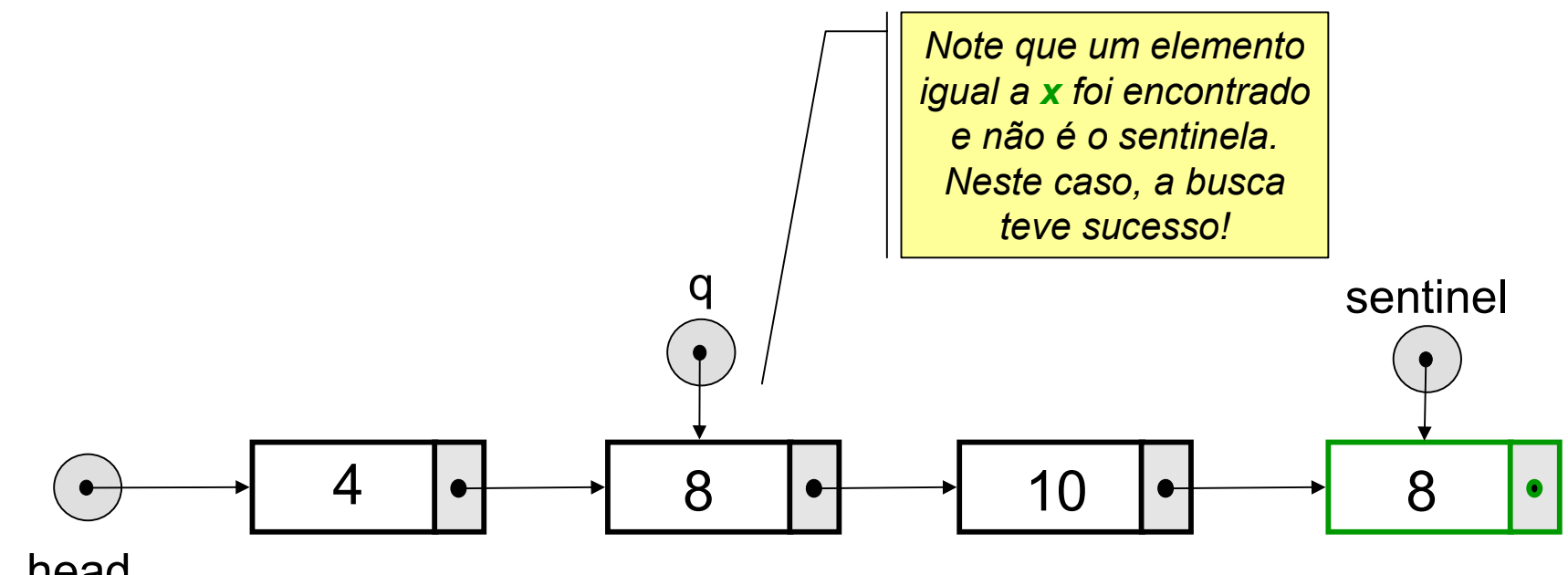

head

A busca continua enquanto o elemento atual < **x**

**x**8

## Operações Básicas: Search

```
int OrderedList::Search(int x)
{ int posicao=1;
 ListPointer q=head;
```

```
sentinel->Entry = x;
 while (q->Entry \lt x)
 { q = q > NextNode; }posicao++;
 }
 if (q->Entry != \times || q == sentinel)
  return 0;
 elsereturn posicao;
}
```
# Busca com Inserção

- **■Em muitos problemas é interessante considerar a** situação em que se um elemento não se encontra na lista então ele deve ser inserido; caso contrário, um contador deve ser atualizado
- **□ Um exemplo típico é a contagem do número de** palavras em um texto
- **□ Para tanto, nossa estrutura de dados será** estendida para a seguinte definição
	- struct ListNode
	- { string Entry; // chave
	- $\mathbb{R}^n$ **int count;** // contador
	- **The Company** ListNode \*NextNode;

$$
\blacksquare \hspace{2pt} \Big\};
$$

## Busca com Inserção

```
void OrderedList::SearchInsert(int x)
{ ListPointer p, q;
```

```
// Buscar elemento ou local de inserção
sentinel->Entry = x;
p = head;
while(p->Entry \lt x)
  p = p->NextNode;
```

```
if(p != sentinel & 8 \text{ p}->Entry == x)
 p->count++; // encontrou
else{ // não encontrou, inserir
 q = new ListNode;
 if(q == NULL)
```

```
{ cout << "Memória insuficiente";
 abort();
}
```

```
if(p == sentinel)
\{ p->NextNode = q;
   sentinel = q;
 }
else{4 \times 9} = \pm 0;
   p->Entry = x;
   p->NextNode = q;
 }
 p-\gecount = 1;
count++;
}
```
}

### Exercícios

### **Implemente as demais operações** em listas

- Clear()
- Size()

# Solução Clear/Size

**□** Note que o código é diferente do destruidor, já que o sentinela deve permanecer

```
void OrderedList::Clear()
{ ListPointer q;
```

```
while (head != sentinel)
{q = head;head = head->NextNode;
  delete q;
}
count = 0;
```
}

```
int OrderedList::Size()
```
return count;

{<br>}

}

# Considerações Finais

- A maior parte das operações em listas encadeadas de tamanho **n** (ordenadas ou não) tem tempo O(1)
	- Busca, inserção ou remoção têm tempo O( **<sup>n</sup>**) com ou sem uso de sentinelas

Veremos nas próximas aulas estruturas de dados não lineares, as árvores, que possuem características que permitem melhorar os tempos de busca, inserção ou remoção